## Finite Developments in the λ-calculus

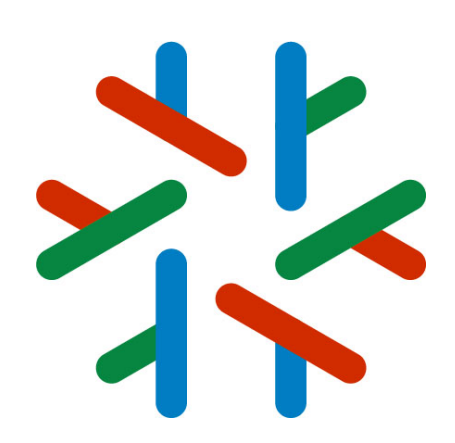

Part 1

jean-jacques.levy@inria.fr ISR 2021 **Madrid** July 6, 2021

http://jeanjacqueslevy.net/talks/21isr

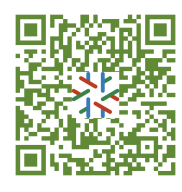

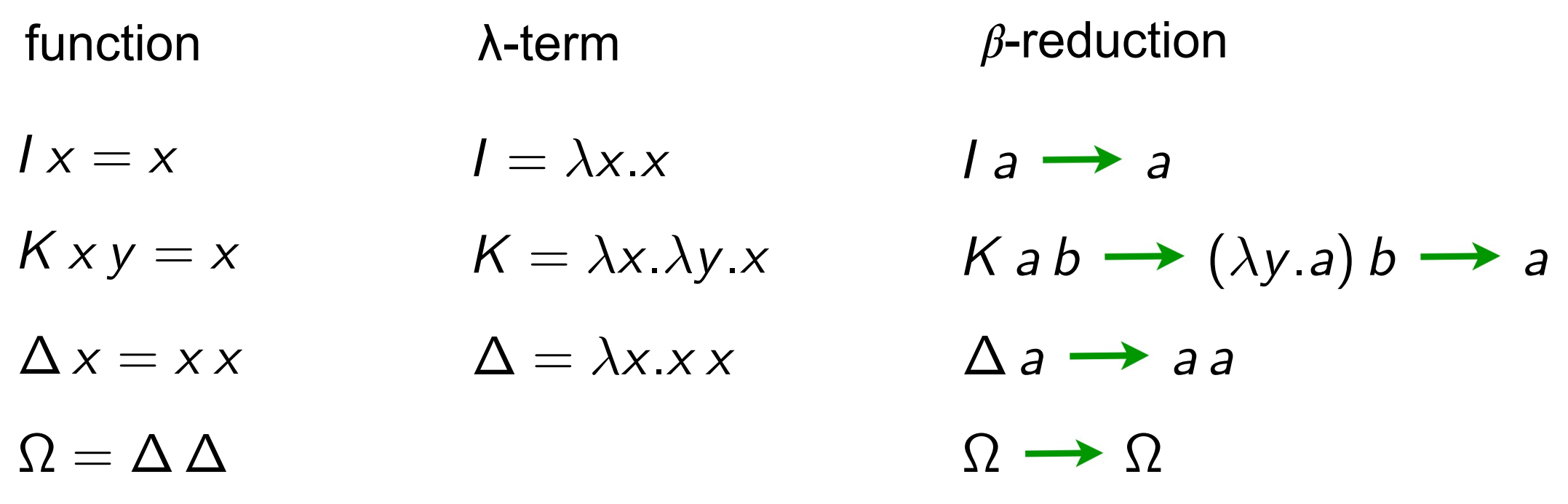

#### Exercise 1

$$
\Delta(\lambda x.x x x) \rightarrow \cdots
$$
  
\n
$$
Y_f = (\lambda x.f(x x))(\lambda x.f(x x)) \rightarrow \cdots
$$

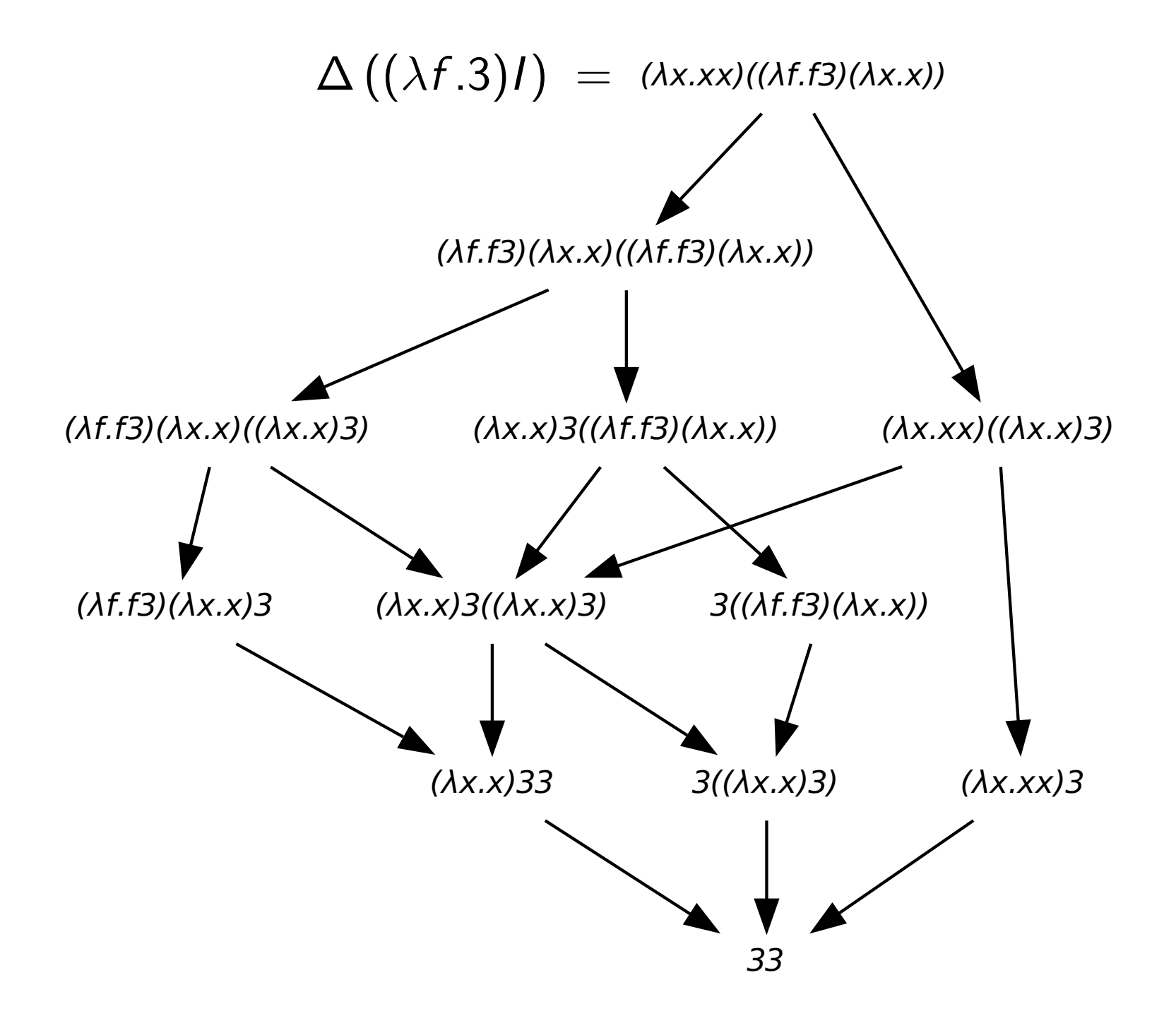

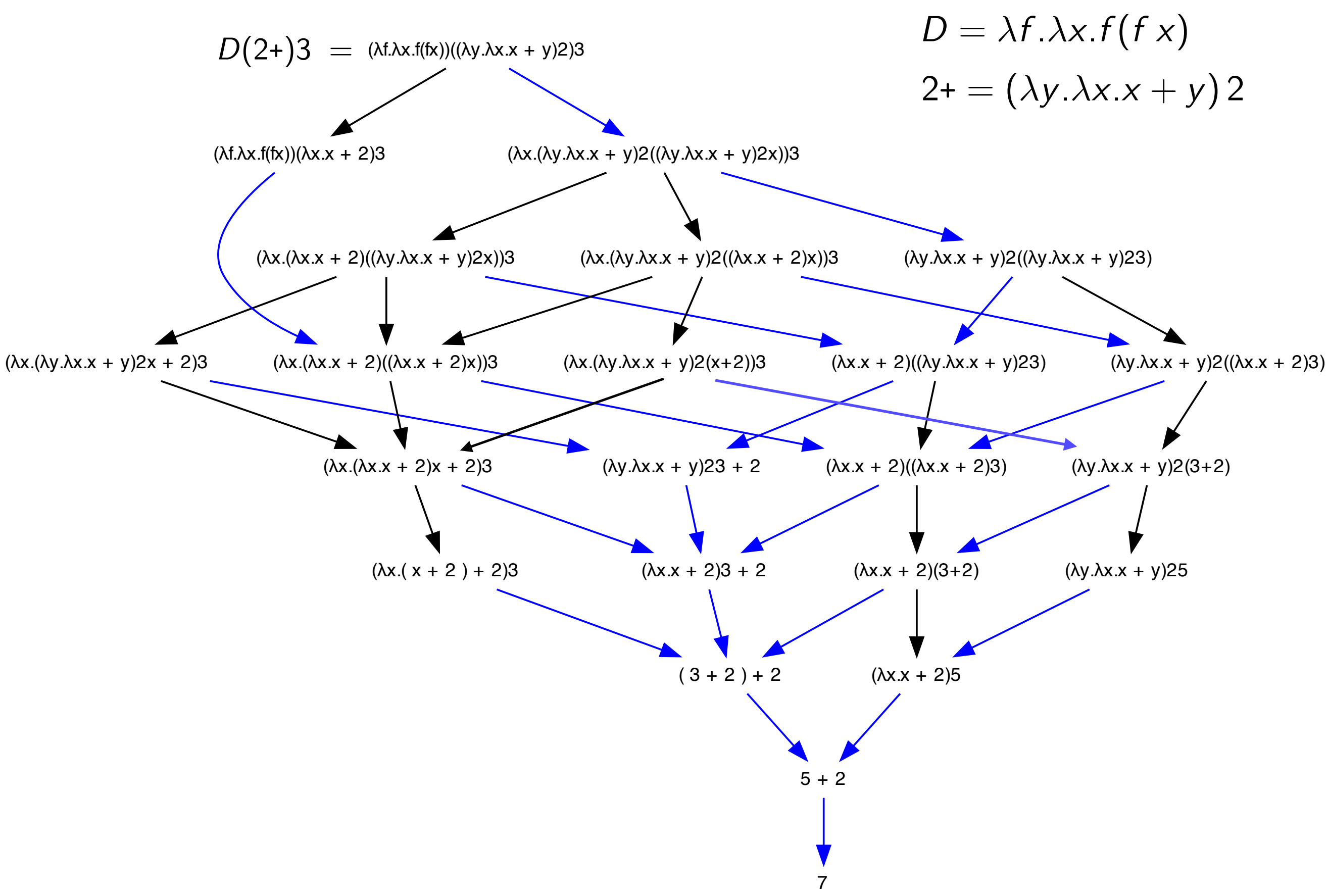

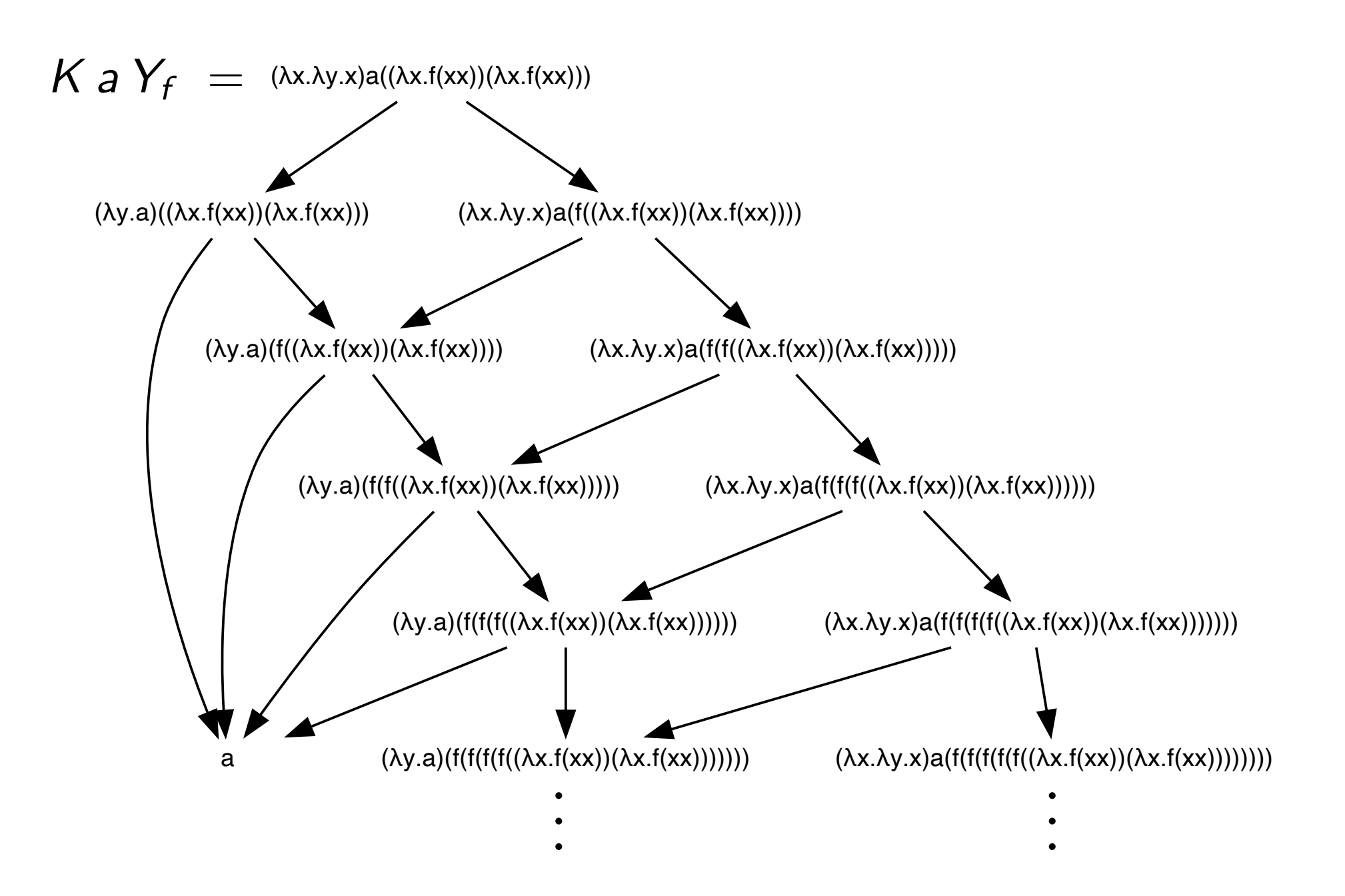

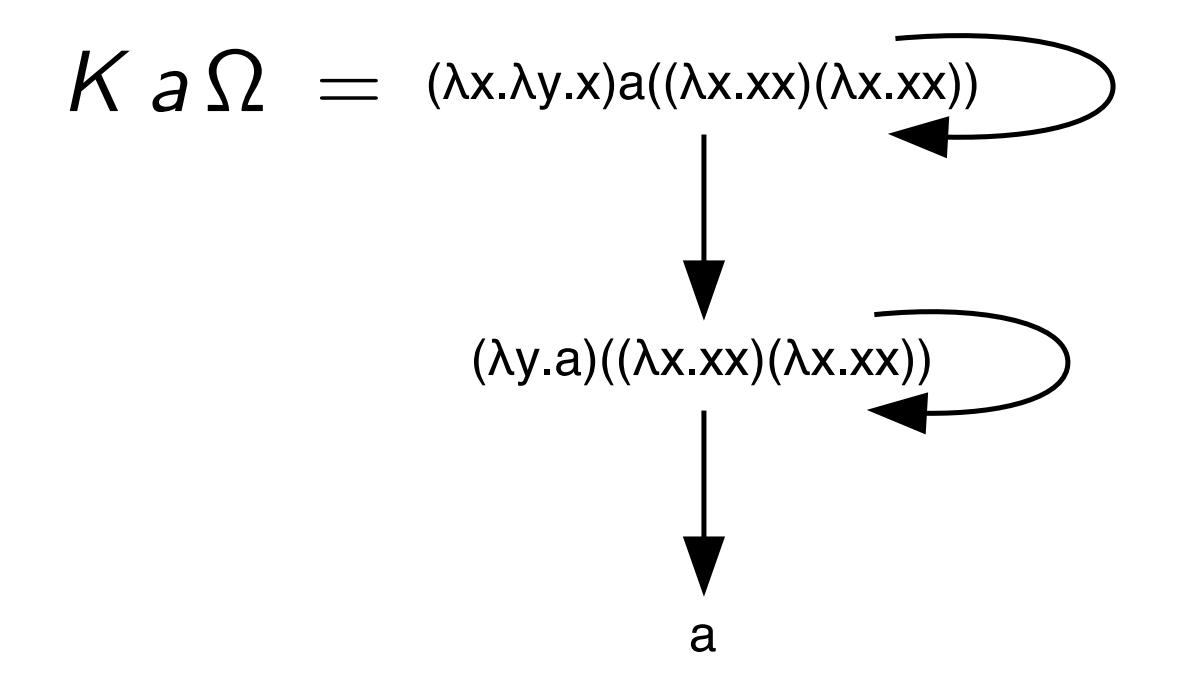

### Empirical facts

- **deterministic** result when it exists
- multiple reduction strategies
- **terminating** strategy ?
- **efficient** reduction strategy ?
- **worst** reduction strategy ?
- when all reductions are finite?
- when finite, the reduction graph has a **lattice** structure ? **NO!**
- **Church-Rosser**
	- **CBN CBV ..**
	- **normalisation**
- **optimal reduction**
- **perpetual reduction**
- **strong normalisation**

### Redexes

- a redex is any reductible expression:  $(\lambda x.M)N$
- the *β*-conversion rule is:

$$
(\lambda x.M)N \longrightarrow M\{x:=N\}
$$

- and is written: M • a reduction step contracts a given redex  $R = (\lambda x.A)B$ R N
- a reduction step contracts a singleton set of redexes  $M \stackrel{\{R\}}{\longrightarrow} N$

• a more precise notation would be with occurences of subterms. We avoid it here (but it is sometimes mandatory to avoid ambiguity)

• we replaced occurences by giving names (labels) to redexes.

### Tracing redexes

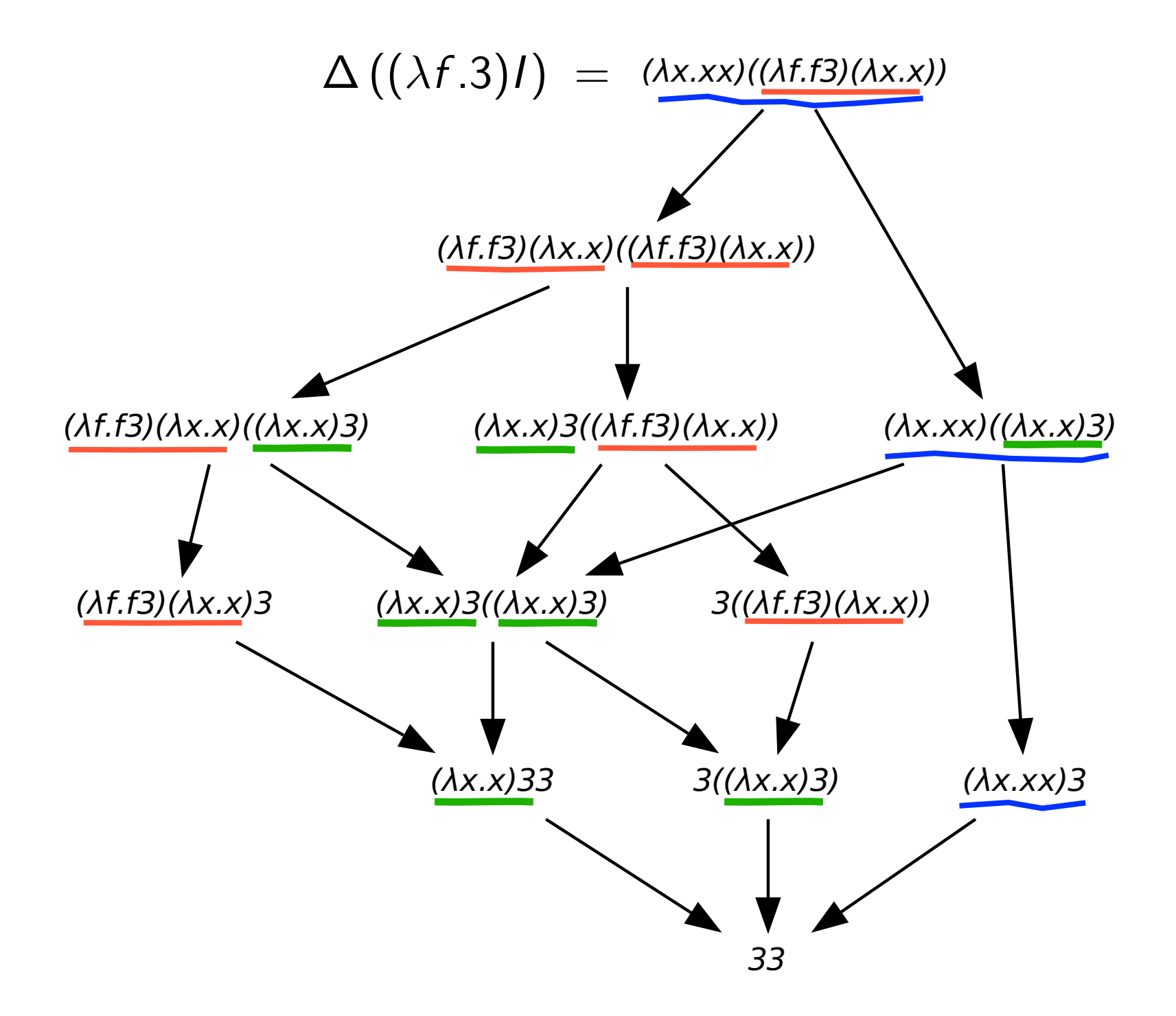

### Tracing redexes

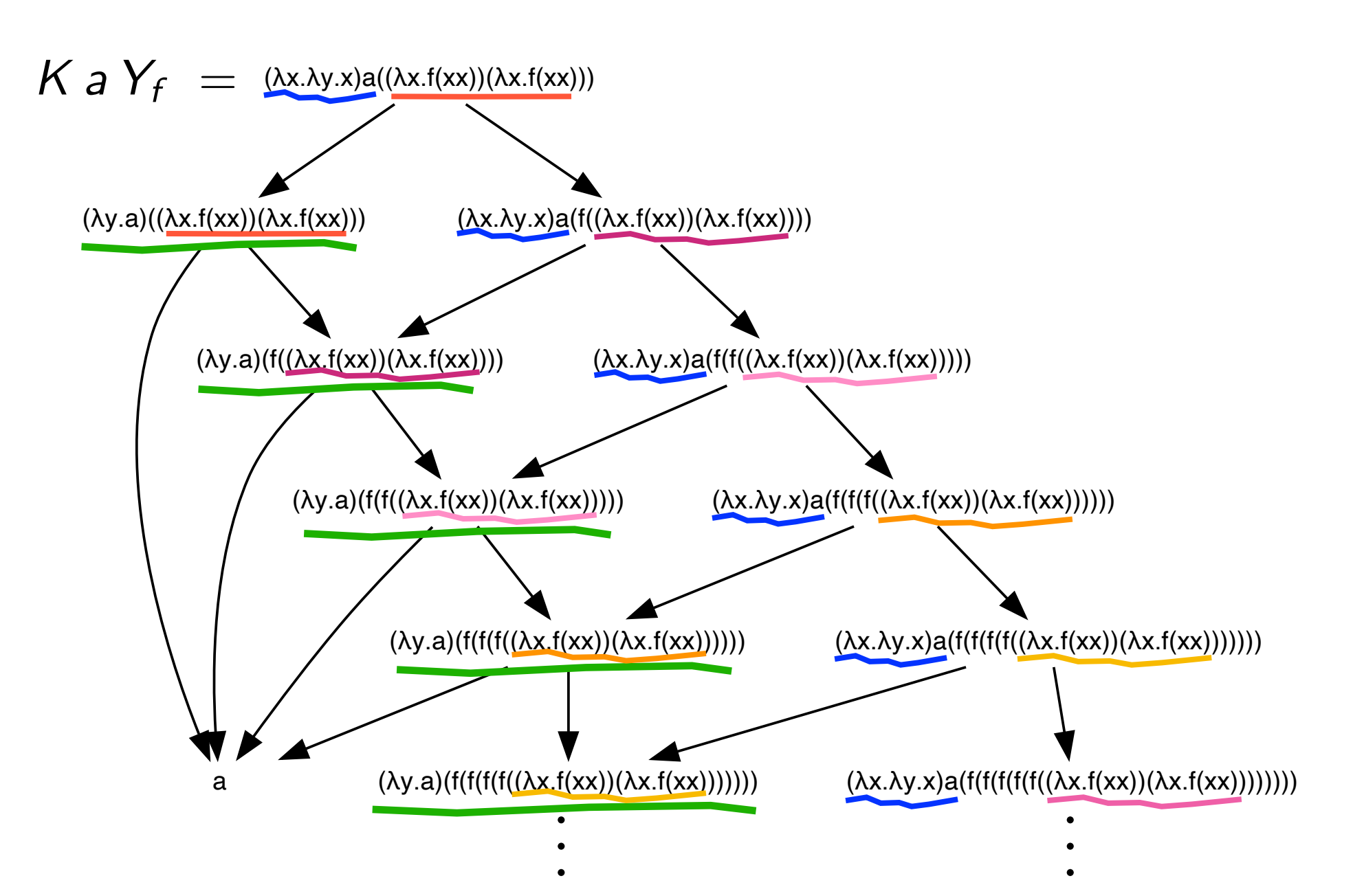

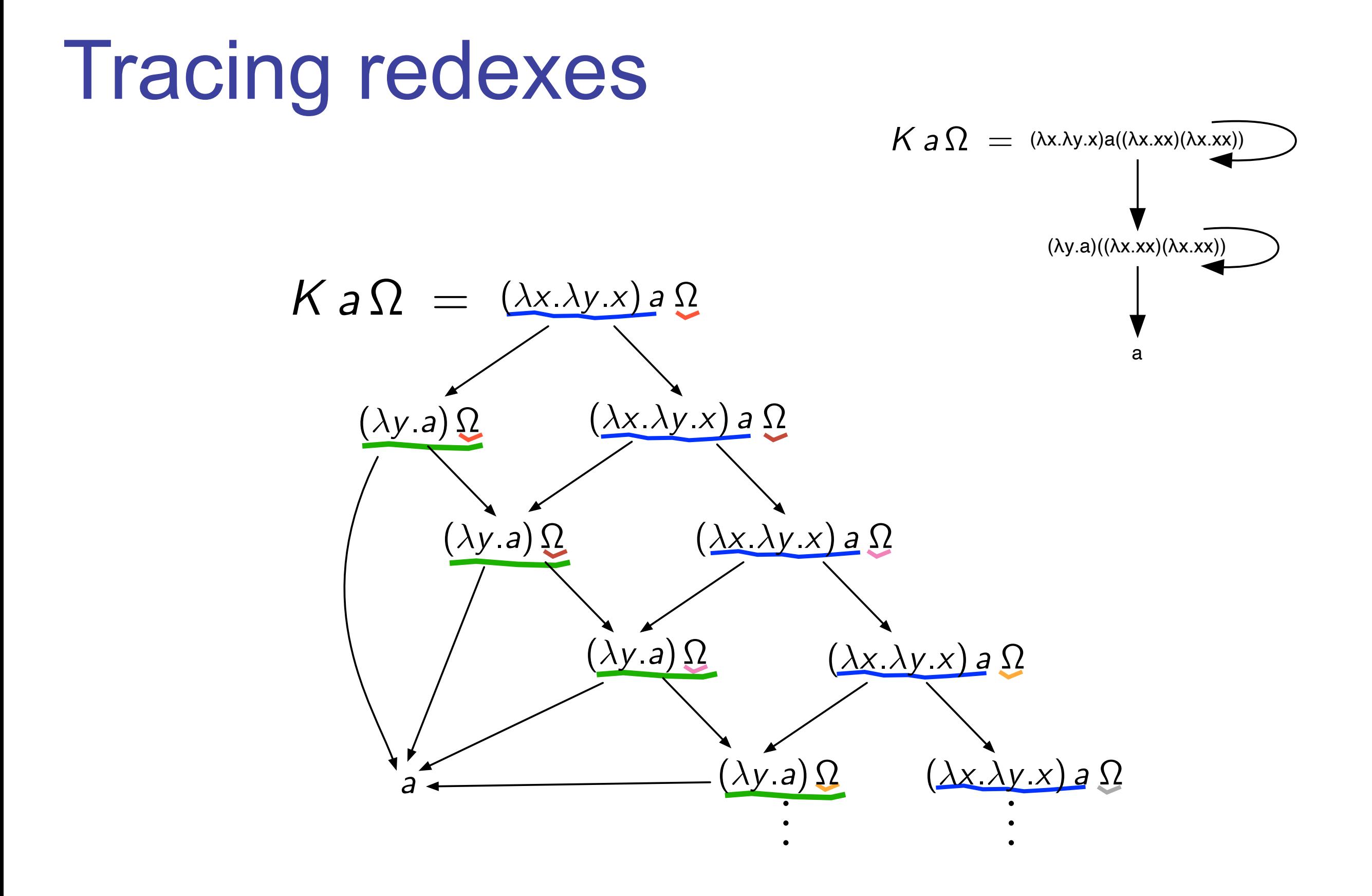

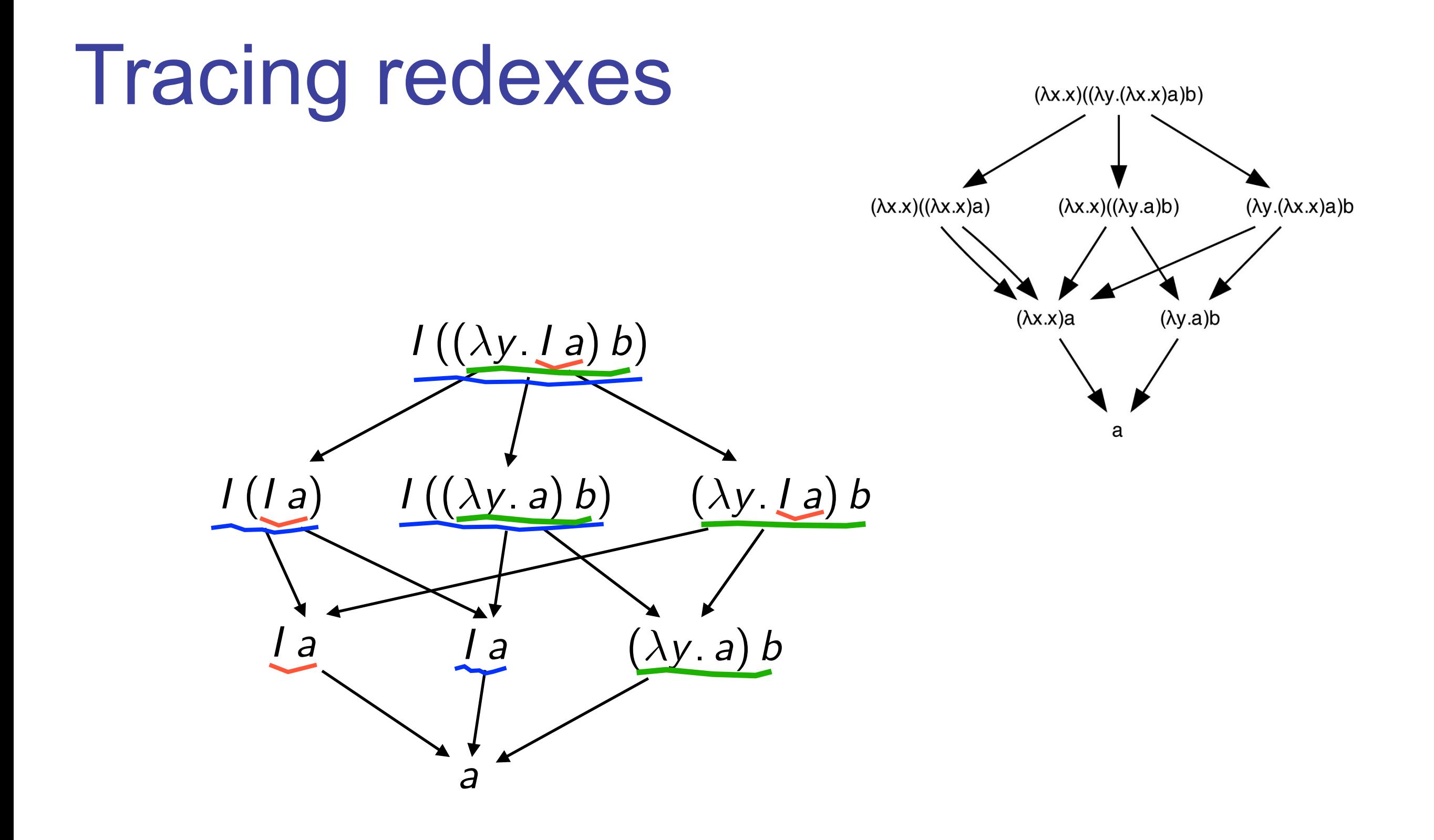

### Empirical facts

- initial redexes in the initial term
- and **newly** created redexes along reductions
- **infinite** reduction iff length of creation is unbounded ?
- **deterministic** result when finite families of redexes are contracted ?

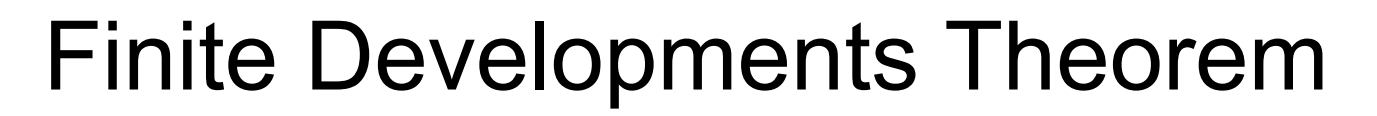

Curry'50 JJL'78

## Parallel reduction steps

### Parallel reductions (1/3)

• permutation of reductions has to cope with copies of redexes

$$
(\lambda x. xx)(Ia) \longrightarrow Ia(Ia)
$$
\n
$$
(\lambda x. xx)a \longrightarrow a a
$$

- in fact, a parallel reduction  $Ia(Ia) \nrightarrow A$  aa
- in λ-calculus, need to define parallel reductions for nested sets

**Fact** In the  $\lambda$ -calculus, disjoint redexes may become nested  $(\lambda x.1x)(\Delta y) \rightarrow 1(\Delta y)$ 

### Parallel reductions (2/3)

• the axiomatic way (à la Martin-Löf)

 $\begin{bmatrix} \text{Var Axiom} \times \# & x \end{bmatrix}$   $\begin{bmatrix} \text{Const Axiom} \end{bmatrix}$   $\begin{bmatrix} c & \# & c \end{bmatrix}$ 

$$
[App Rule] \xrightarrow{M \nrightarrow} M' \nrightarrow M' \nrightarrow N' \n\qquad [Abs Rule] \n\frac{M \nrightarrow}{} M' \n\frac{M \nrightarrow}{} M' \n\frac{M \nrightarrow}{} M \n\frac{M \nrightarrow}{} M \n\frac{M \nrightarrow}{} M \n\frac{M \nrightarrow}{} M \n\frac{M \nrightarrow}{} M \n\frac{M \nrightarrow}{} M \n\frac{M \nrightarrow}{} M \n\frac{M \nrightarrow}{} M \n\frac{M \nrightarrow}{} M \n\frac{M \n\frac{M \nrightarrow}{} M \n\frac{M \n\frac{M \nrightarrow}{} M \n\frac{M \n\frac{M \n\
$$

*inside-out* (possibly void) parallel reductions

• examples:

 $(\lambda x.1x)(1y) \nrightarrow{H} (\lambda x. x)y$  $(\lambda x.(\lambda y.yy)x)(Ia) \nrightarrow H \rightarrow Ia(Ia)$  $(\lambda x.(\lambda y.yy)x)(Ia) \nrightarrow (\lambda y.yy)a$ 

### Parallel reductions (3/3)

• **Parallel moves lemma** [Curry 50]

If M  $\not\!\!\!\!\!\!\!\!\!\!/\,\blacktriangleright$  N and M  $\not\!\!\!\!\!\!\!/\,\blacktriangleright$  P, then N  $\not\!\!\!\!\!\!/\,\blacktriangleright$  Q and P  $\not\!\!\!\!\!\!/\,\blacktriangleright$  Q for some Q.

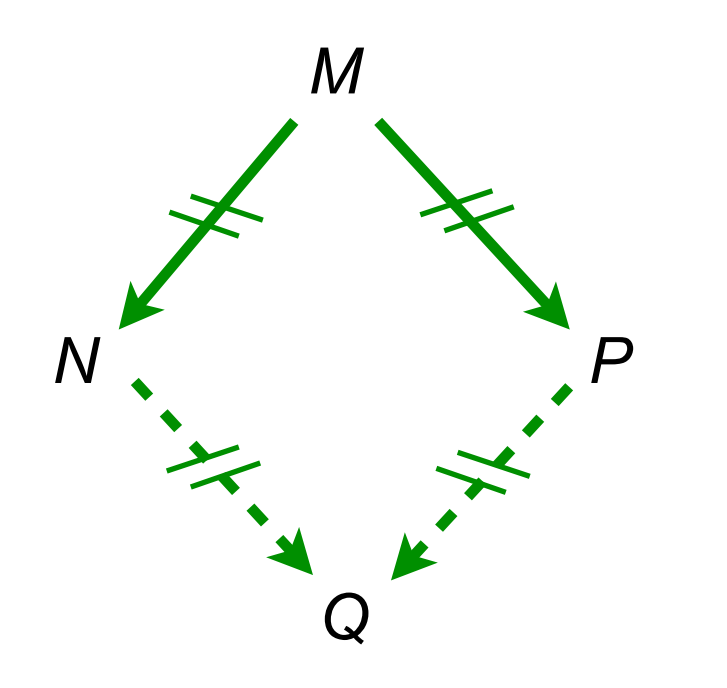

### **lemma 1-1-1-1 (strong confluency)**

Enough to prove Church Rosser theorem since  $\longrightarrow$   $\subset$   $\nrightarrow$   $\subset$   $\nrightarrow$ [Tait--Martin Löf 60?]

### Reduction of a set of redexes (1/4)

• Goal: parallel reduction of a given set of redexes

$$
M, N ::= x \mid \lambda x.M \mid MN \mid (\lambda x.M)^{a}N
$$
  
a, b, c, ... ::= redex labels

(labeled β-rule)

$$
(\lambda x.M)^a N \longrightarrow M\{x := N\}
$$

• Substitution as before with add-on:

$$
((\lambda y.P)^a Q)\{x:=N\}=(\lambda y.P\{x:=N\})^a Q\{x:=N\}
$$

### Reduction of a set of redexes (2/4)

• let  $F$  be a set of redex labels

$$
[Var Axiom] \times \longrightarrow \times
$$
\n[Const Axiom]  $c \longrightarrow c$   
\n[App Rule]  $\frac{M \longrightarrow M' \quad N \longrightarrow N'}{MN \longrightarrow M' N'}$  [Abs Rule]  $\frac{M \longrightarrow M'}{\lambda x.M \longrightarrow \lambda x.M'}$   
\n[//Beta Rule]  $\frac{M \longrightarrow M' \quad N \longrightarrow N''}{(\lambda x.M)^a N \longrightarrow M' \{x := N'\}}$  [Redex']  $\frac{M \longrightarrow M' \quad N \longrightarrow N' \quad a \notin F}{(\lambda x.M)^a N \longrightarrow (\lambda x.M')^a N'}$ 

*inside-out* parallel reductions of redexes labeled in F

• let  $F$ ,  $G$  be set of redexes in  $M$  and let  $M$  $\overline{r}$ N, then the set  $G/F$  of residuals of G by F is the set of G redexes in N.

### Reduction of a set of redexes (3/4)

• **Parallel moves lemma+** [Curry 50]

If M  $\rightarrow$  N and M  $\rightarrow$  P, then N  $\mathcal{G}/\mathcal{F}$ Q and P  ${\cal F} / {\cal G}$ Q for some Q.

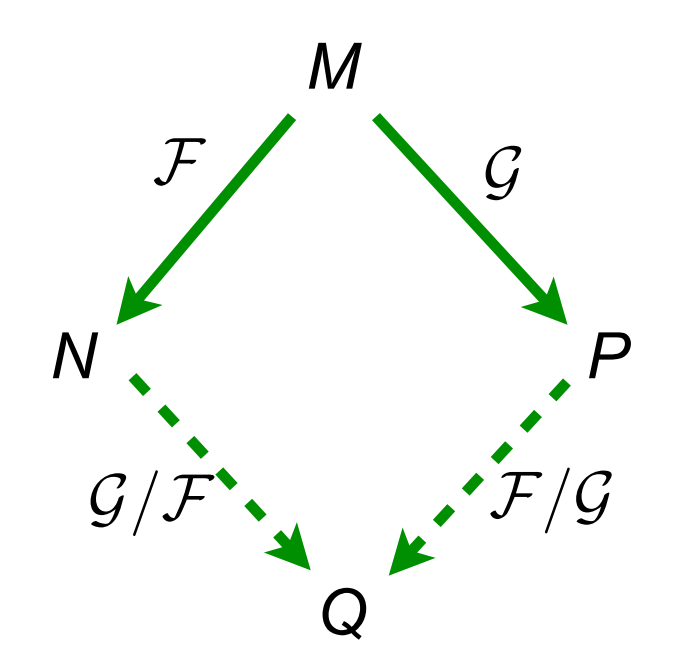

### Reduction of a set of redexes (4/4)

• **Parallel moves lemma++** [Curry 50] The Cube Lemma

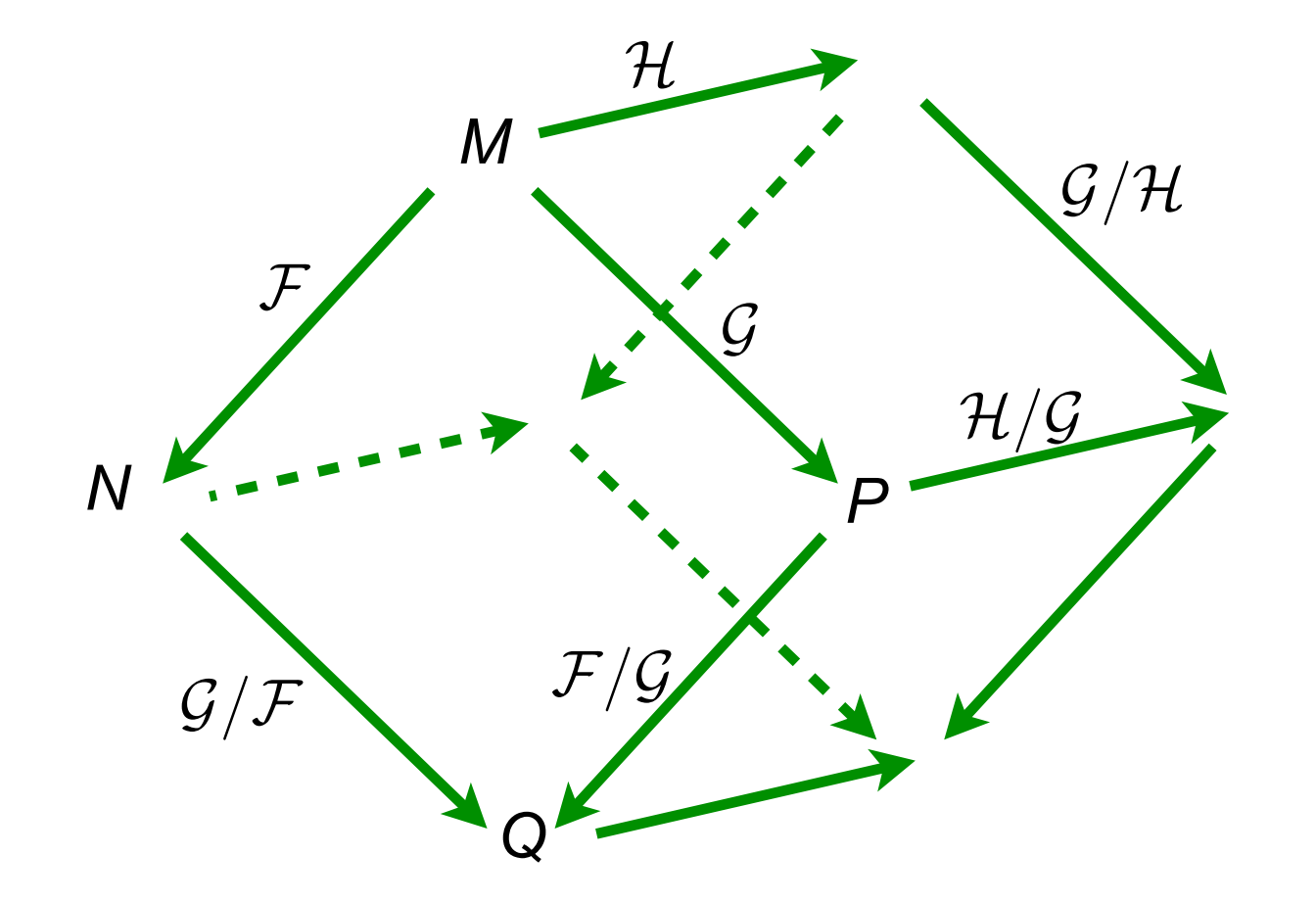

 $(\mathcal{H}/\mathcal{F})/(\mathcal{G}/\mathcal{F})=(\mathcal{H}/\mathcal{G})/(\mathcal{F}/\mathcal{G})$ 

## Residuals of redexes

### Redexes

- a redex is any reductible expression:  $(\lambda x.M)N$
- and is written: M • a reduction step contracts a given redex  $R = (\lambda x.A)B$ R N
- a reduction step contracts a singleton set of redexes  $M \stackrel{\{R\}}{\longrightarrow} N$

- a more precise notation would be with occurences of subterms. We avoid it here (but it is sometimes mandatory to avoid ambiguity)
- we replaced occurences by giving names (labels) to redexes.

### Residuals of redexes (1/4)

- **residuals** of redexes were defined by considering **labels**
- residuals are redexes with **same labels**
- a closer look w.r.t. their relative positions give following cases:

let  $R=(\lambda x.A)B$ , let  $M$ R N and  $S = (\lambda y.C)D$  be an other redex in M. Then:

### Residuals of redexes (2/4)

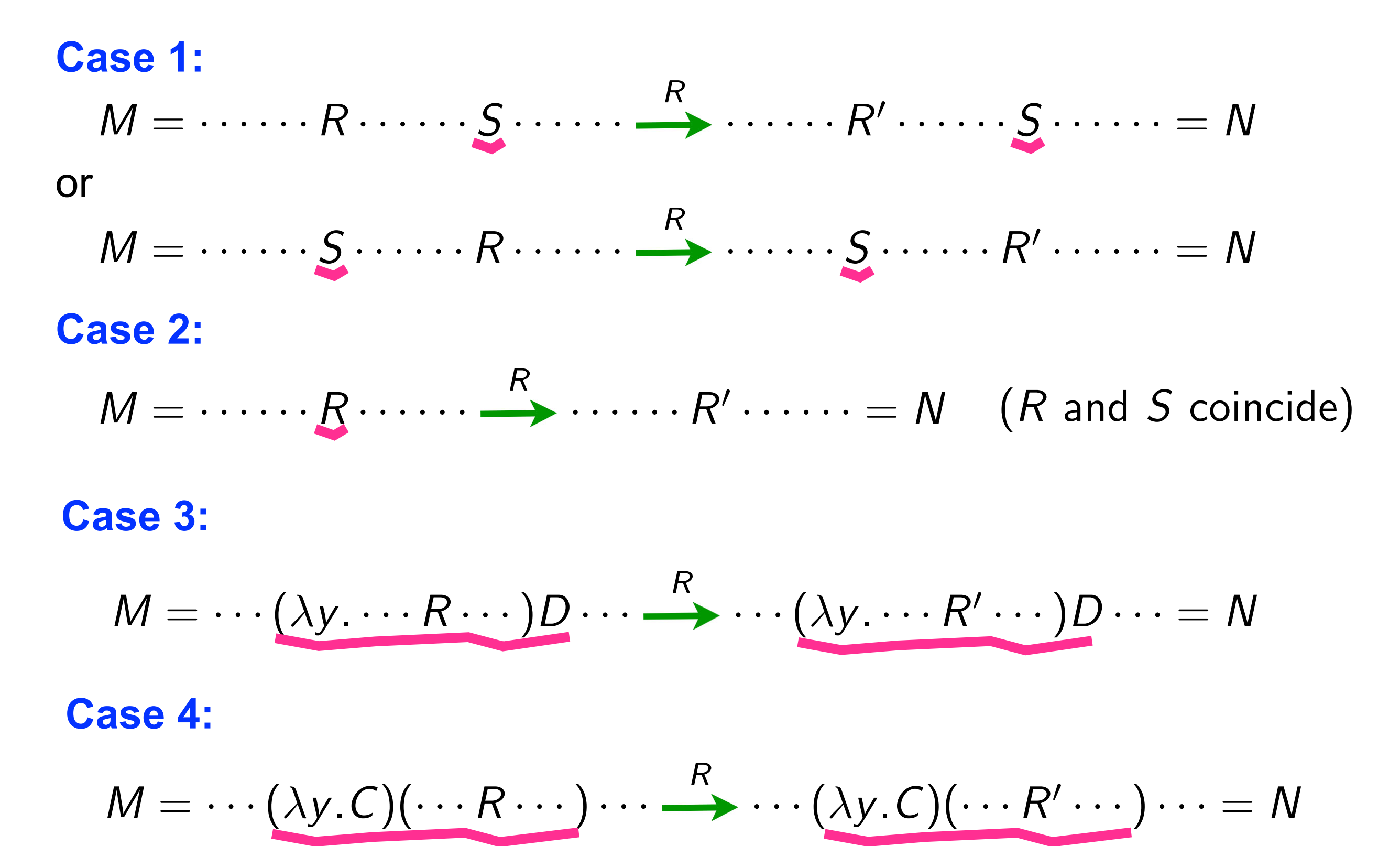

### Residuals of redexes (3/4)

#### **Case 3:**

 $M = \cdots (\lambda x \cdots S \cdots) B \cdots \stackrel{R}{\longrightarrow} \cdots \cdots S\{x := B\} \cdots \cdots = N$ 

#### **Case 4:**

$$
M = \cdots (\lambda x \cdots x \cdots x \cdots)(\cdots S \cdots) \cdots
$$
  
R \cdots \cdots (\cdots S \cdots) \cdots (\cdots S \cdots) \cdots \cdots = N

### Residuals of redexes (4/4)

**Examples:**  $\Delta = \lambda x.x, l = \lambda x.x$ 

 $\Delta(I x) \longrightarrow I x(I x)$  $I \times (\Delta(I \times)) \longrightarrow I \times (I \times (I \times))$  $I(\Delta(I x)) \rightarrow I(I x(I x))$  $\Delta(I \times) \longrightarrow I \times (I \times)$  $I \times (\Delta(I \times)) \longrightarrow I \times (I \times (I \times))$  $\Delta \Delta \rightarrow \Delta \Delta$ 

# Residuals of reductions

### Parallel reductions

• Consider reductions where each step is parallel

$$
\rho: M = M_0 \stackrel{\mathcal{F}_1}{\longrightarrow} M_1 \stackrel{\mathcal{F}_2}{\longrightarrow} M_2 \cdots \stackrel{\mathcal{F}_n}{\longrightarrow} M_n = N
$$

• We also write

$$
\rho=0 \text{ when } n=0
$$

 $\rho = \mathcal{F}_1 \mathcal{F}_2 \cdots \mathcal{F}_n$  when M clear from context

### Residuals of reductions (1/4)

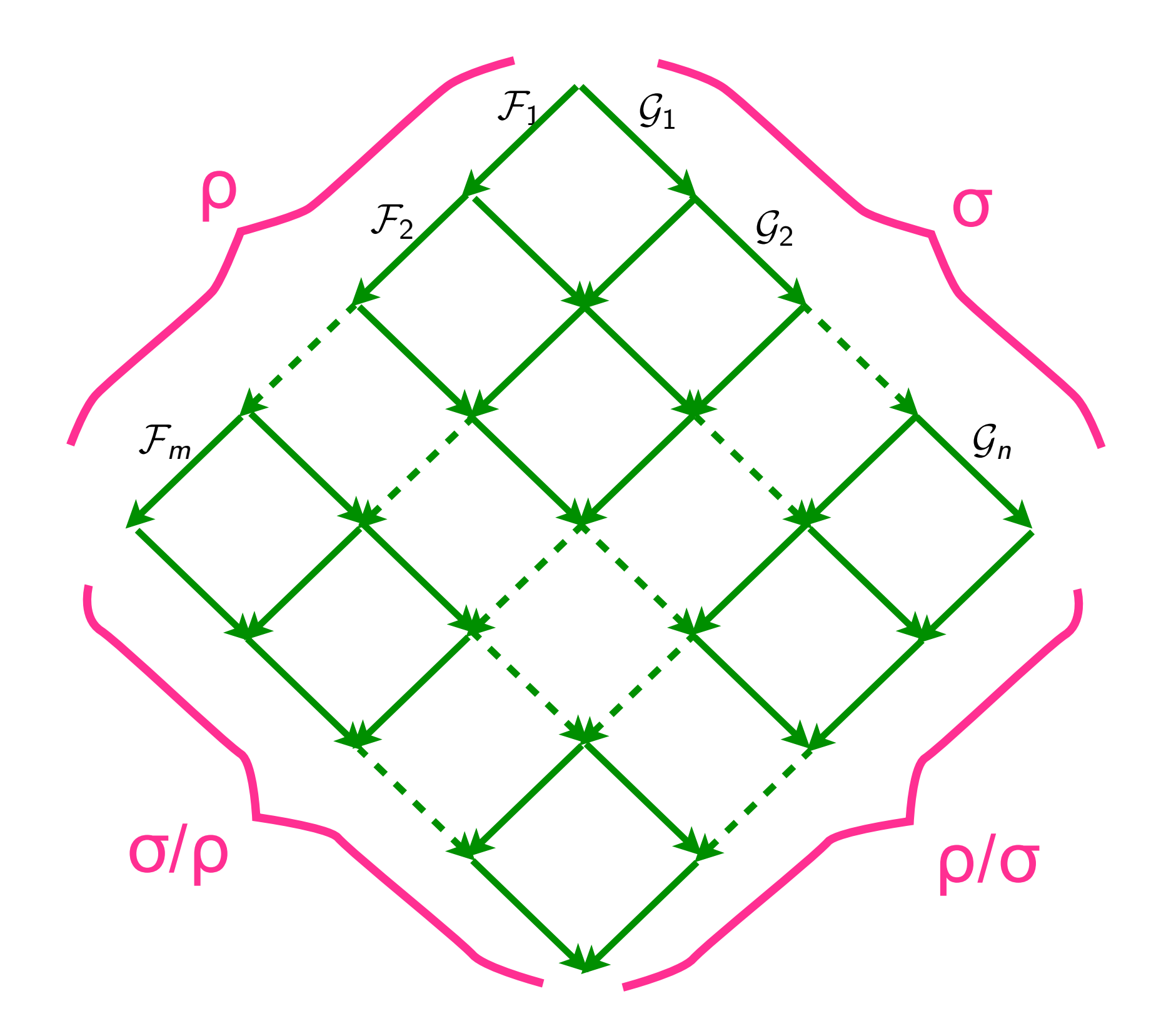

### Residuals of reductions (2/4)

• **Definition** [JJL 76]

$$
\rho/0 = \rho
$$
  
\n
$$
\rho/(\sigma \tau) = (\rho/\sigma)/\tau
$$
  
\n
$$
(\rho \sigma)/\tau = (\rho/\tau) (\sigma/(\tau/\rho))
$$

 $F/G$  already defined

• **Notation**

$$
\rho\sqcup\sigma=\rho\left(\sigma/\rho\right)
$$

• **Proposition** [Parallel Moves +]:  $\rho \sqcup \sigma$  and  $\sigma \sqcup \rho$  are cofinal

### Residuals of reductions (3/4)

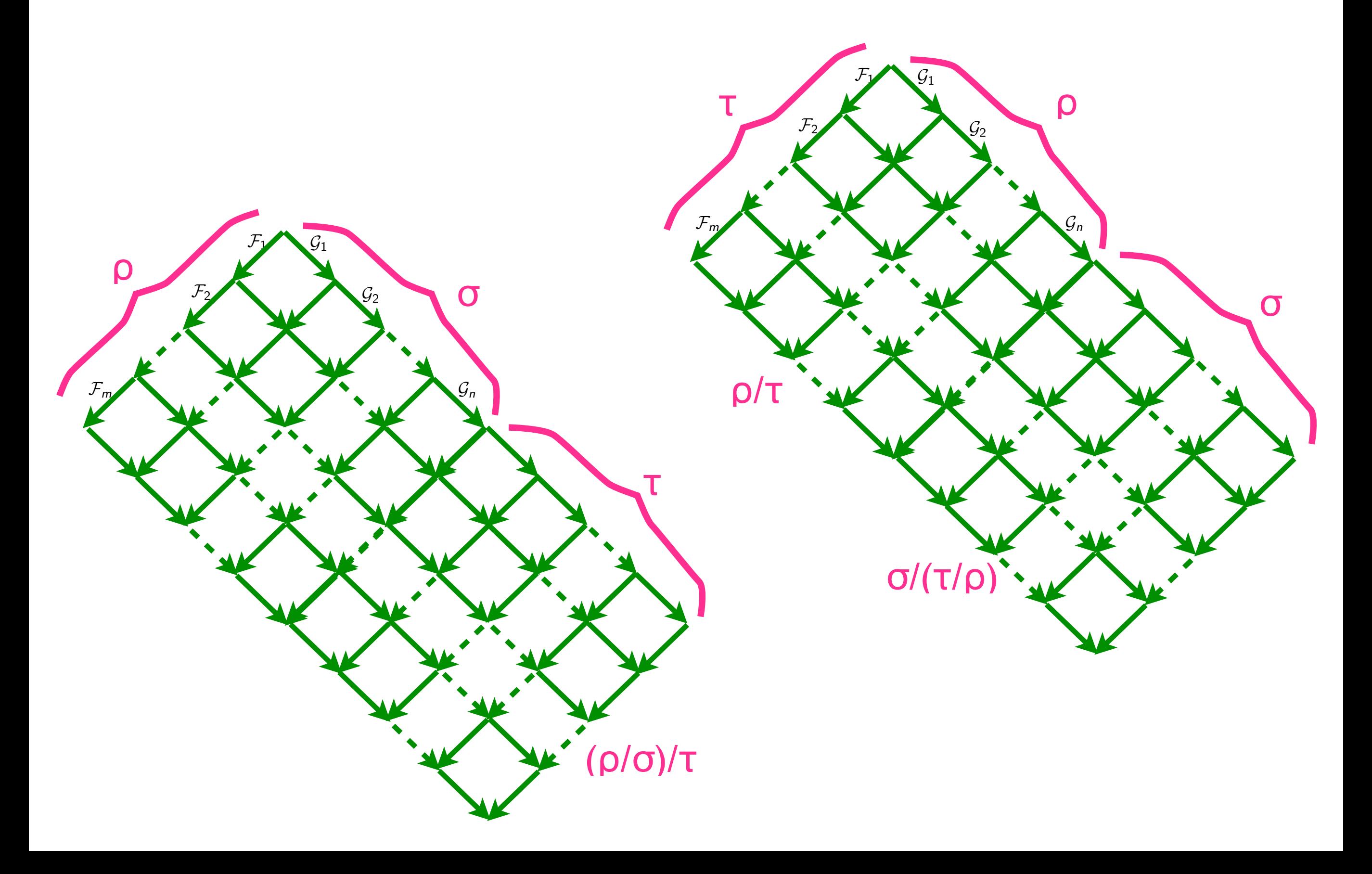

### Residuals of reductions (4/4)

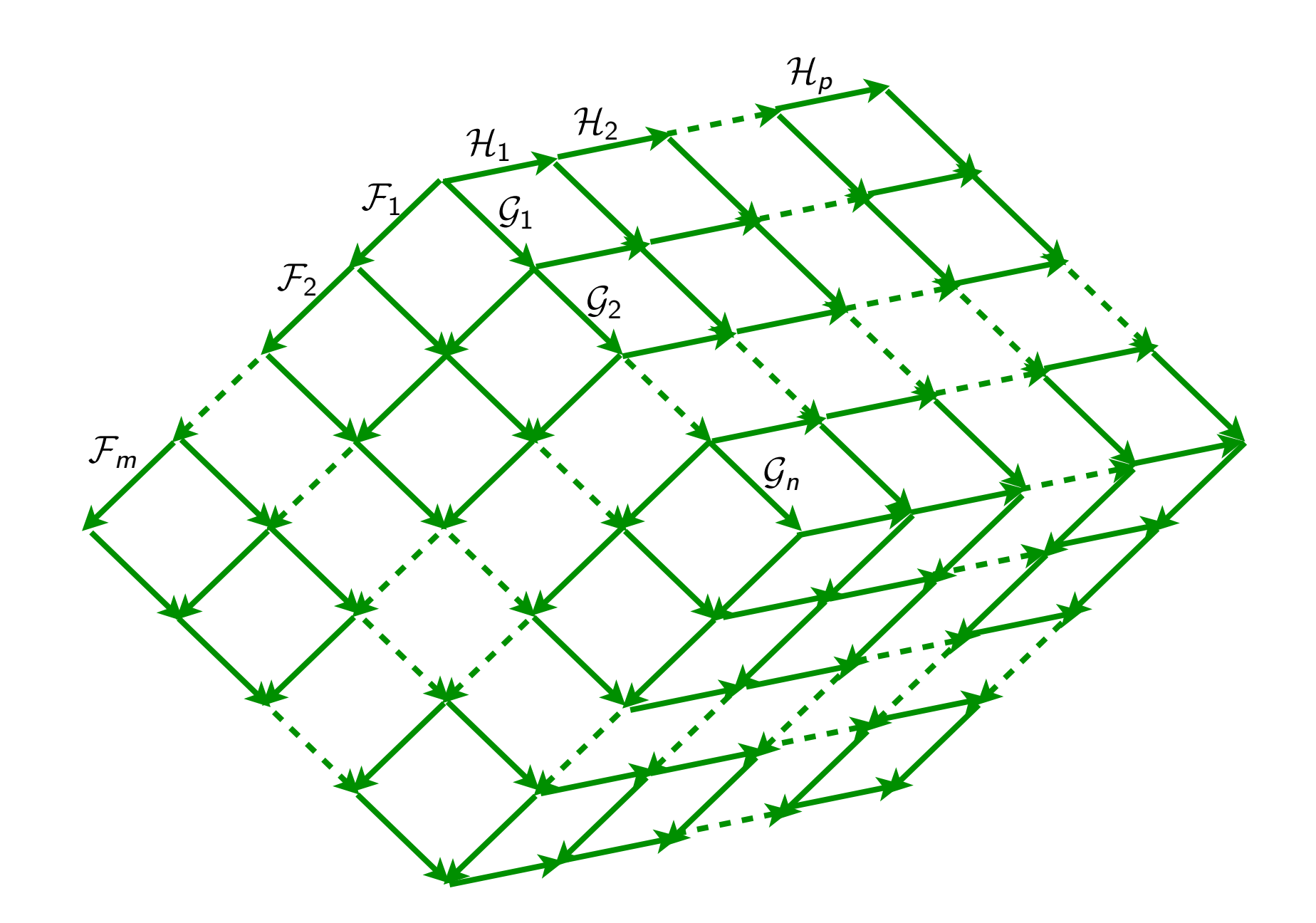

 $\tau/(\rho \sqcup \sigma) = \tau/(\sigma \sqcup \rho)$ • **Proposition** [Cube Lemma ++]:

## Equivalence by permutations

### Equivalence by permutations (1/4)

#### • **Definition:**

Let  $\rho$  and  $\sigma$  be 2 coinitial reductions. Then  $\rho$  is equivalent to  $\sigma$  by permutations,  $\rho \simeq \sigma$ , iff:

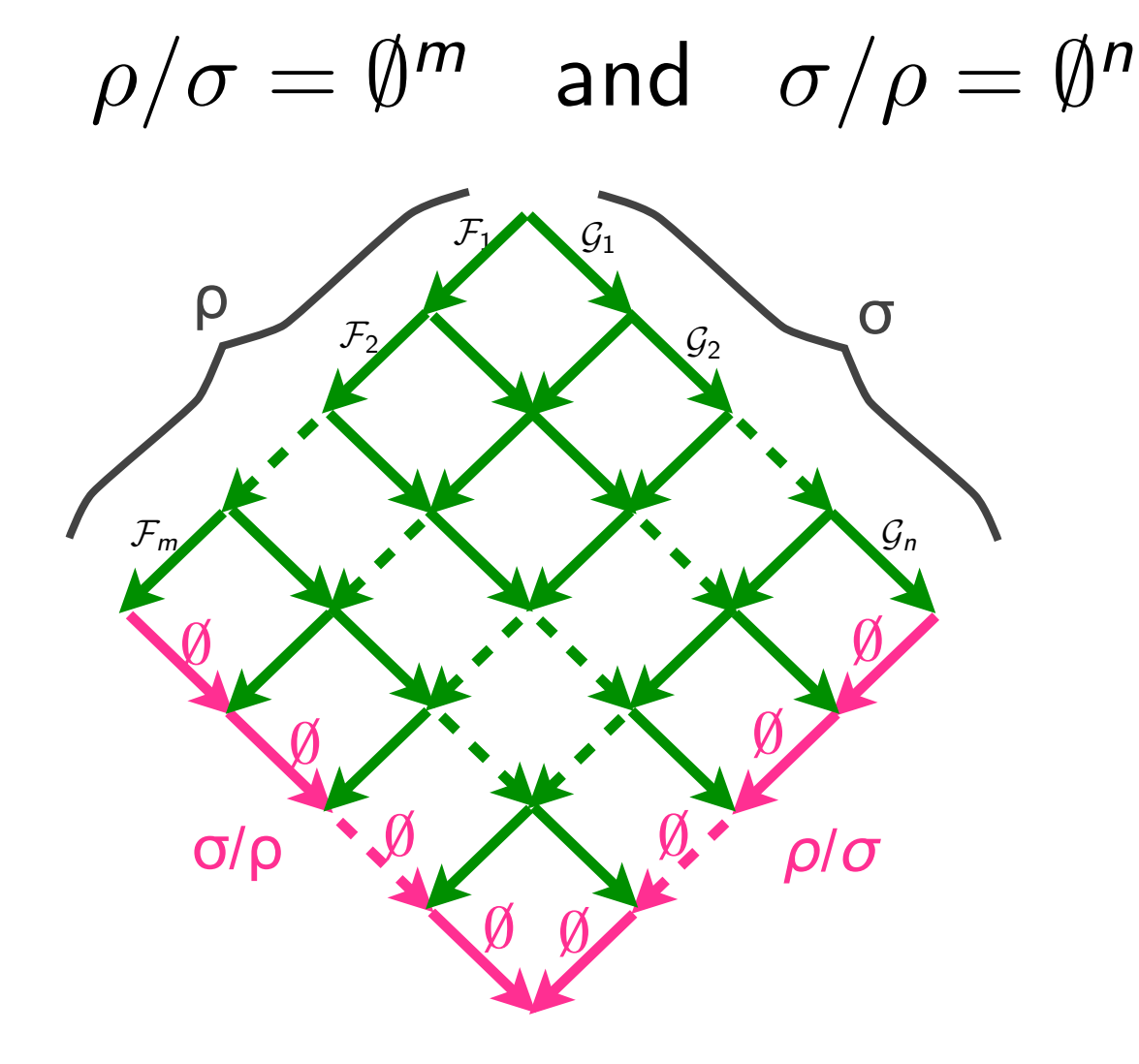

 $\rho \simeq \sigma$  means that  $\rho$  and  $\sigma$  are coinitial and cofinal but converse is not true (see later)

### Equivalence by permutations (2/4)

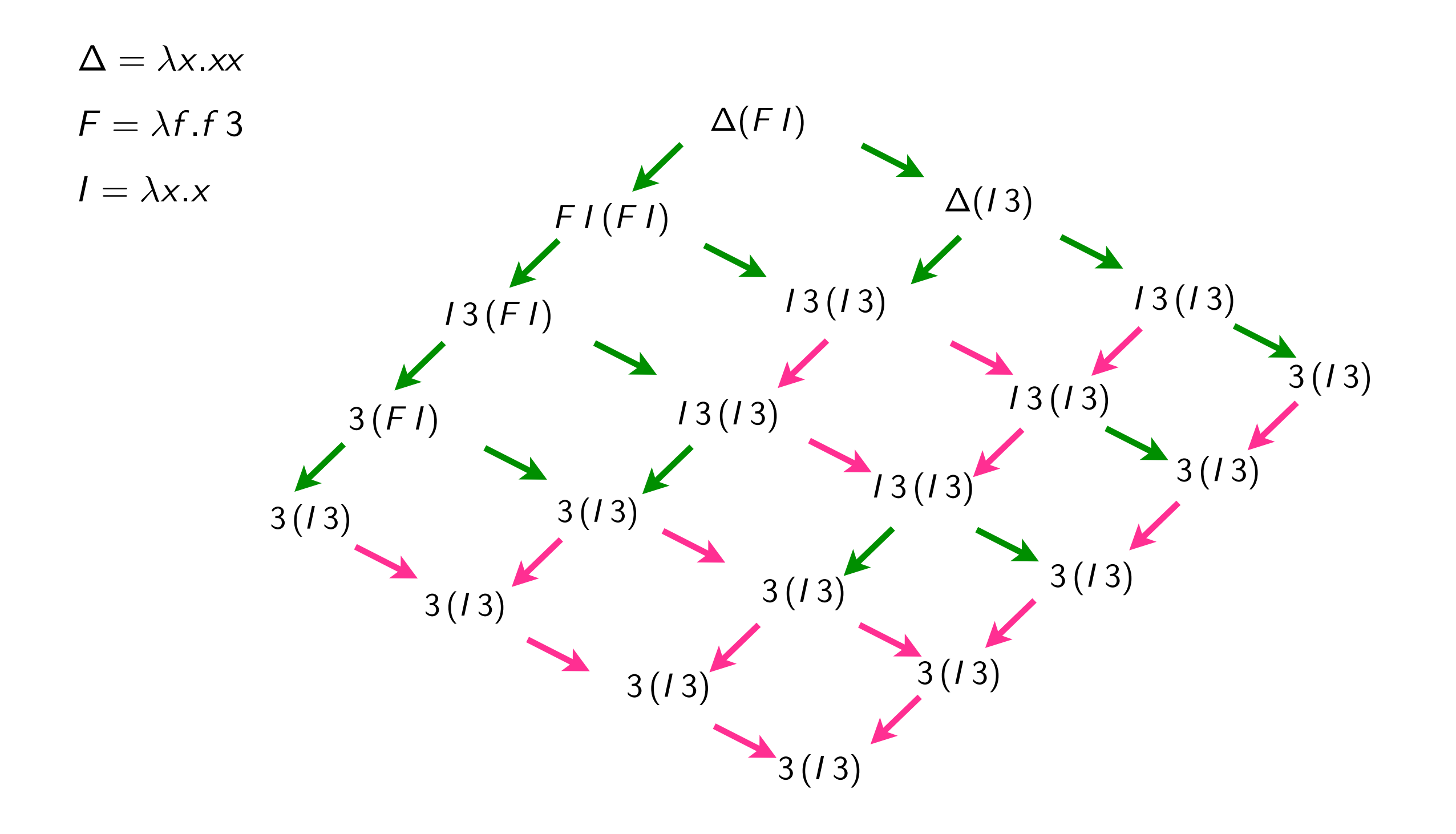
#### Equivalence by permutations (3/4)

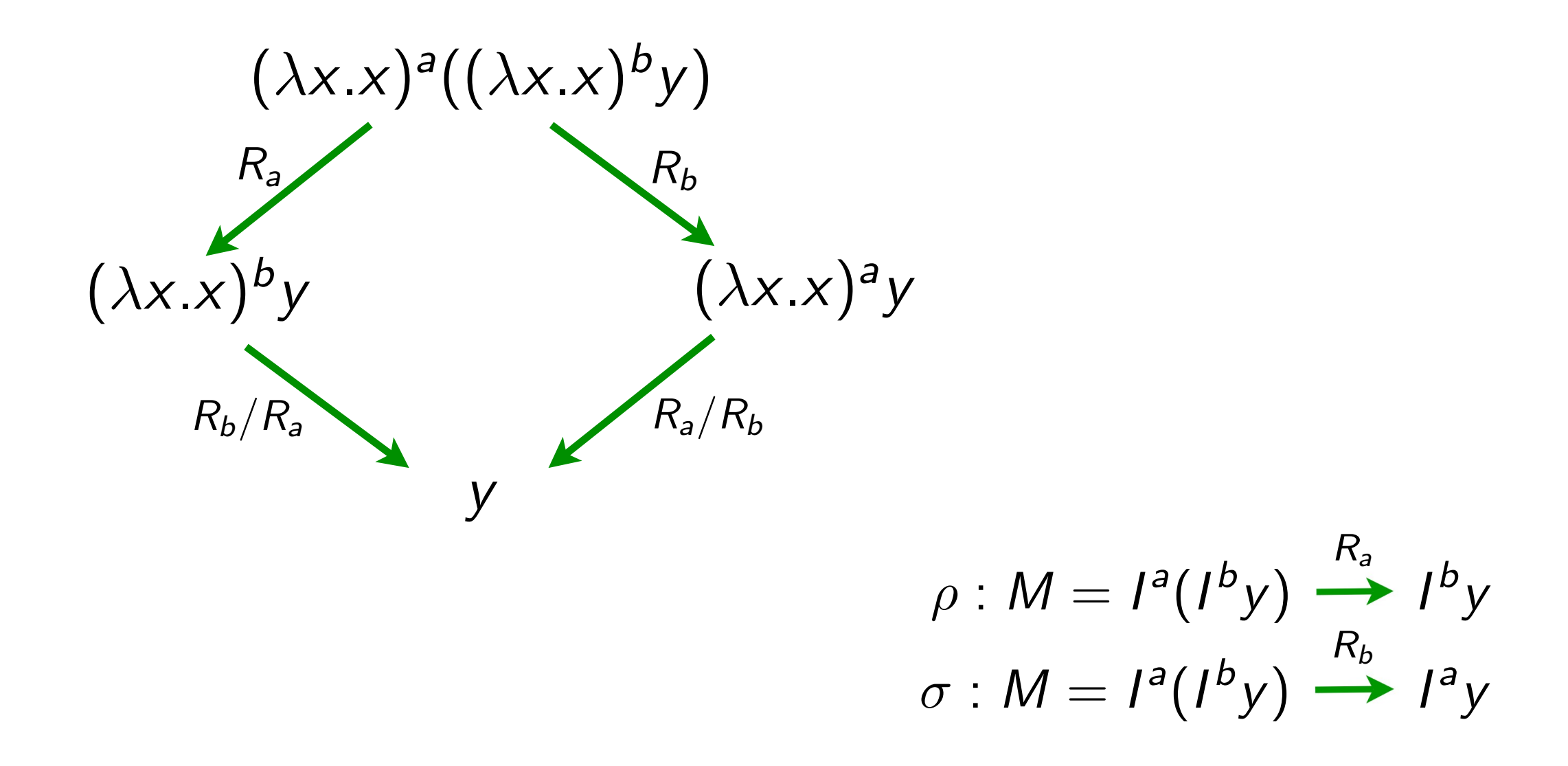

• Here  $\rho \not\simeq \sigma$  while  $\rho$  and  $\sigma$  are coinitial and cofinal in the calculus with no labels

#### Equivalence by permutations (4/4)

• Same with  $0 \not\simeq \rho$  when  $\rho : \Delta \Delta \longrightarrow \Delta \Delta$  $\Delta = \lambda x.xx$ 

**Exercise 1**: Give other examples of non-equivalent reductions between same terms.

**Exercise 2**: Show following equalities

$$
\rho/0 = \rho
$$
  
\n
$$
0/\rho = 0
$$
  
\n
$$
\rho/\emptyset^n = \rho
$$
  
\n
$$
\rho/\rho = \emptyset^n
$$
  
\n
$$
\rho/\rho = \emptyset^n
$$

### Equivalence by permutations (4/4)

**Exercise 3**: Show that  $\simeq$  is an equivalence relation.

#### **Proof**

 $\rho \simeq \rho$  obvious  $(i)$ 

- $\left( ii\right)$ same with  $\rho \simeq \sigma$  implies  $\sigma \simeq \rho$
- (*iii*)  $\rho \simeq \sigma \simeq \tau$  implies  $\rho \simeq \tau$  ??

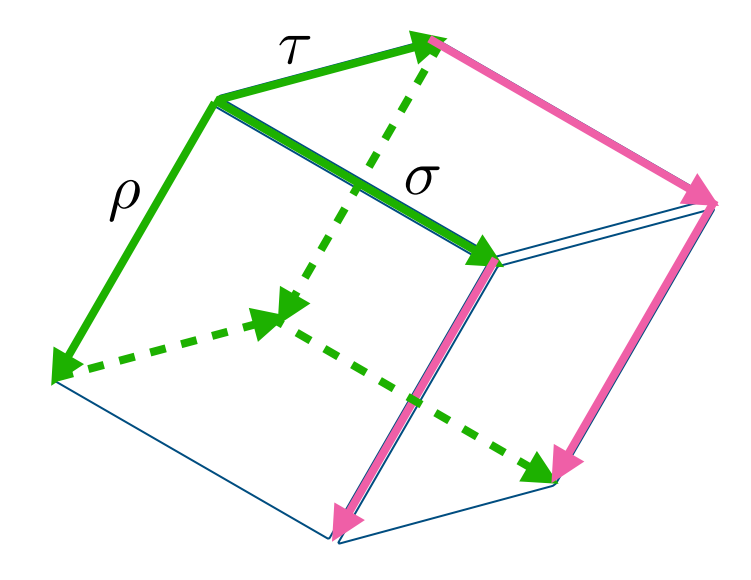

#### Properties of permutations (1/3)

#### • **Proposition**

(i) 
$$
\rho \simeq \sigma
$$
 iff  $\forall \tau$ .  $\tau/\rho = \tau/\sigma$ 

(*ii*) 
$$
\rho \simeq \sigma
$$
 implies  $\rho/\tau = \sigma/\tau$ 

(*iii*) 
$$
\rho \simeq \sigma
$$
 iff  $\tau \rho \simeq \tau \sigma$ 

$$
(iv) \quad \rho \simeq \sigma \text{ implies } \rho \tau \simeq \sigma \tau
$$

$$
(v) \quad \rho \sqcup \sigma \simeq \sigma \sqcup \rho
$$

#### **Proof**

(i) 
$$
\rho \simeq \sigma
$$
 implies  $\sigma/\rho = \emptyset^n$  and  $\rho/\sigma = \emptyset^m$ .  
\nThus  $\tau/(\rho \sqcup \sigma) = \tau/(\rho(\sigma/\rho)) = \tau/\rho/(\sigma/\rho) = \tau/\rho/\emptyset^m = \tau/\rho$   
\nSimilarly  $\tau/(\sigma \sqcup \rho) = \tau/\sigma$   
\nBy cube lemma  $\tau/\rho = \tau/\sigma$   
\nConversely, take  $\tau = \rho$  and  $\tau = \sigma$ .

### Properties of permutations (2/3)

• **Proposition**  $\simeq$  is the smallest congruence containing

 $0 \simeq \emptyset$  $\mathcal{F}(\mathcal{G}/\mathcal{F}) \simeq \mathcal{G}(\mathcal{F}/\mathcal{G})$ 

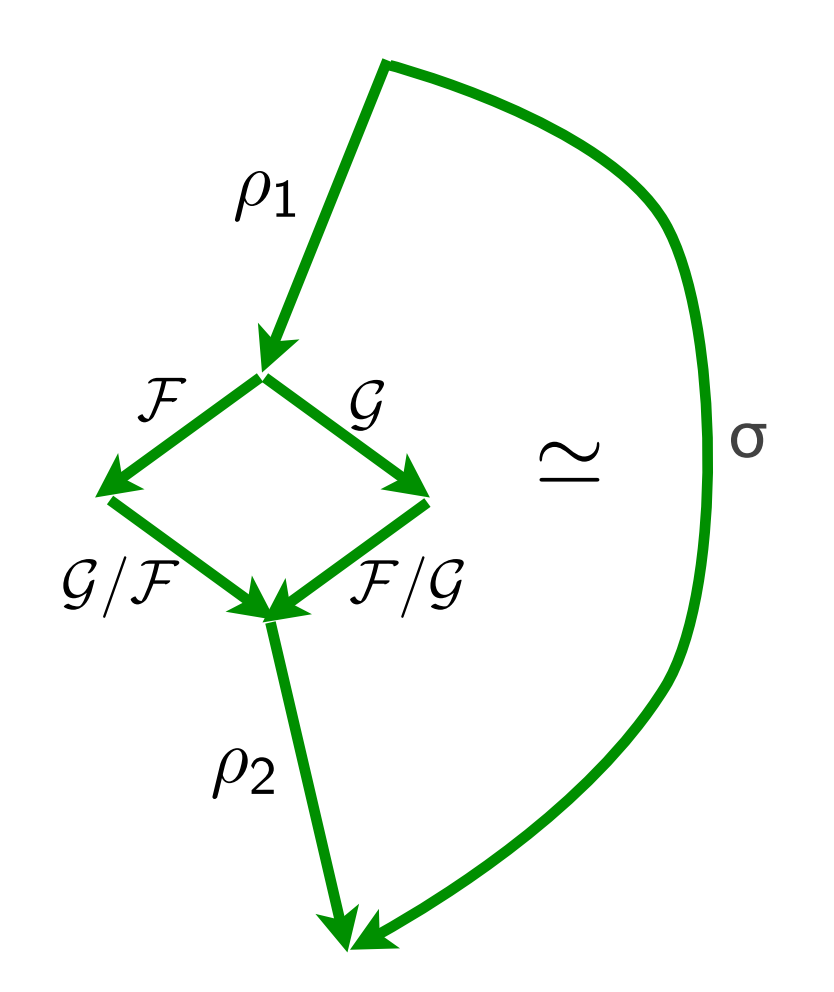

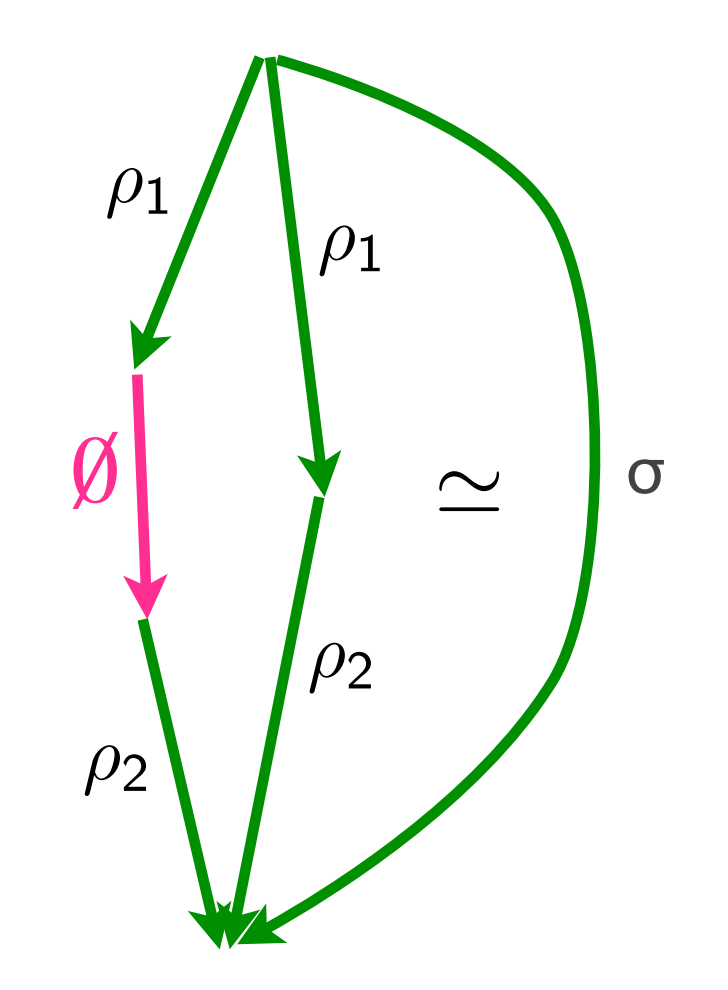

### Properties of permutations (3/3)

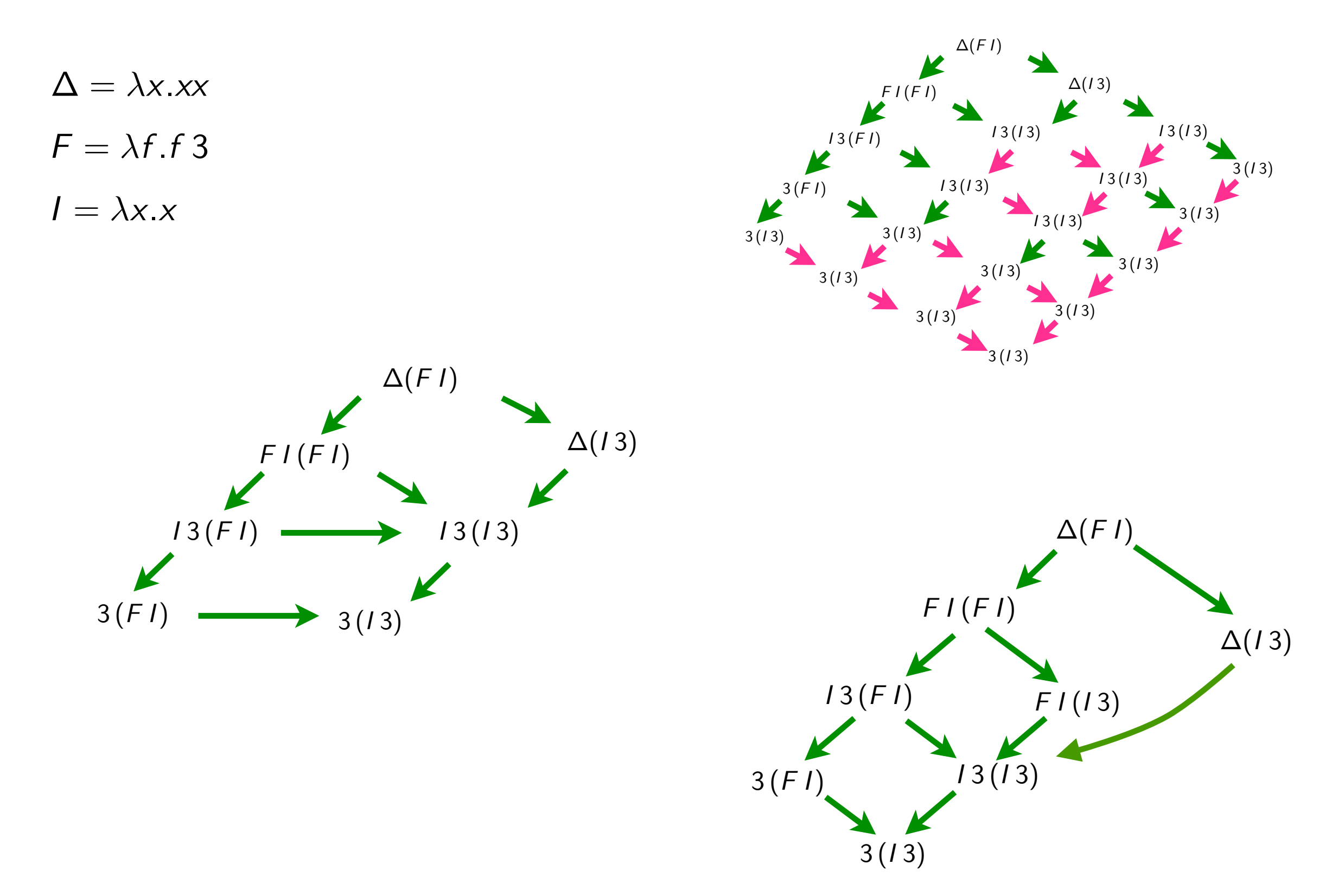

# Beyond the λ-calculus

#### Context-free languages

• permutations of derivations in contex-free languages

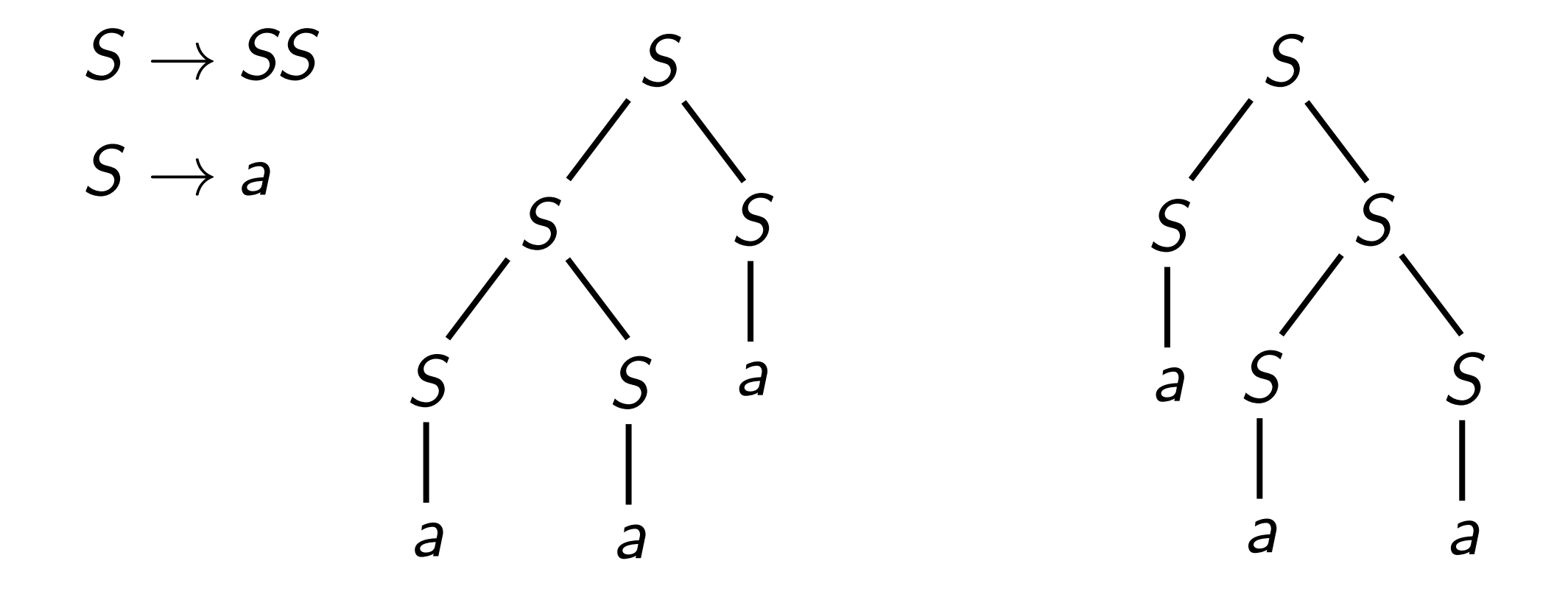

• each parse tree corresponds to an equivalence class

### Term rewriting

- recursive program schemes [Berry-JJL'77]
- permutations of derivations in orthogonal TRS [Huet-JJL'81]
- permutations of derivations are defined with critical pairs
- critical pairs make conflicts
- only 2nd definition of equivalence works [Boudol'82]
- interaction systems [Asperti-Laneve'93]

#### Process algebras

- similar to TRS [Boudol-Castellani'82]
- connection to event structures [Laneve'84]

#### **PCF**

• LCF considered as a programming language [Plotkin'74]

M, N, P ::= x  
\n
$$
| \lambda x.M | M N
$$
 abstract  
\n $| \underline{n} |$  integer  
\n $| \underline{N} \otimes N |$  where  $\underline{N} \otimes M$  is the same  
\n $| \underline{N} \otimes M |$  then N is the negative  
\n $| \underline{N} \times M |$ 

abstraction application integer constant | M ⊗ N ⊗ ∈ {+,−,×,÷} conditionnal recursive definition

$$
\beta \qquad (\lambda x.M)N \rightarrow M \{x := N\}
$$
\nop  $\underline{m} \otimes \underline{n} \rightarrow \underline{m} \otimes \underline{n}$ 

\ncond1 ifz  $\underline{0}$  then M else N \rightarrow M

\ncond2 ifz n+1 then M else N \rightarrow N

\n $\mu$   $\mu x.M \rightarrow M \{x := \mu x.M\}$ 

## Exercises

### Parallel moves (1/4)

• Lemma 
$$
M \xrightarrow{\mathcal{F}} N, M \xrightarrow{\mathcal{G}} P \Rightarrow N \xrightarrow{\mathcal{G}} Q, P \xrightarrow{\mathcal{F}} Q
$$

#### **Proof**

Case 1:  $M = x = N = P = Q$ . Obvious.

Case 2:  $M = \lambda x.M_1$ ,  $N = \lambda x.N_1$ ,  $P = \lambda x.P_1$ . Obvious by induction on  $M_1$ 

Case 3: (App-App)  $M = M_1M_2$ ,  $N = N_1N_2$ ,  $P = P_1P_2$ . Obvious by induction on  $M_1$ ,  $M_2$ . Then induction on  $M_1$ ,  $M_2$ . Case 4: (Red'-Red')  $M = (\lambda x.M_1)^a M_2$ ,  $N = (\lambda x.N_1)^a N_2$ ,  $P = (\lambda x.P_1)^a P_2$ ,  $a \notin F \cup G$ 

Case 4: (beta-Red')  $M = (\lambda x.M_1)^a M_2$ ,  $N = N_1\{x := N_2\}$ ,  $P = (\lambda x.P_1)^a P_2$ ,  $a \in \mathcal{F}$ ,  $a \notin \mathcal{G}$ By induction  $N_1 \xrightarrow{g} Q_1$ ,  $P_1 \xrightarrow{f} Q_1$ . And  $N_2 \xrightarrow{g} Q_2$ ,  $P_1 \xrightarrow{f} Q_2$ . By lemma,  $N_1\{x := N_2\} \stackrel{G}{\longrightarrow} Q_1\{x := Q_2\}$ . And  $(\lambda x.P_1)^a P_2 \stackrel{F}{\longrightarrow} Q_1\{x := Q_2\}$ Case 5: (beta-beta)  $M = (\lambda x.M_1)^a M_2$ ,  $N = N_1\{x := N_2\}$ ,  $P = P_1\{x := P_2\}$ ,  $a \in \mathcal{F} \cap \mathcal{G}$ As before with same lemma.

### Parallel moves (1/4)

Proof: exercise! • Lemma  $M \xrightarrow{f} N, P \xrightarrow{f} Q \Rightarrow M\{x := P\} \xrightarrow{f} N\{x := Q\}$ 

• Lemma [subst]  $M\{x := N\} \{y := P\} = M\{y := P\} \{x := N\{y := P\}\}$ when *x* not free in *P*

## Finite Developments in the λ-calculus

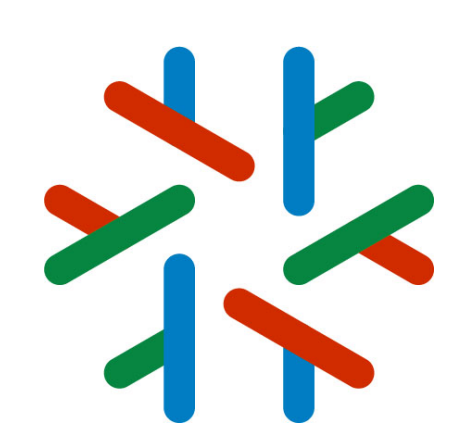

Part 2

jean-jacques.levy@inria.fr ISR 2021 **Madrid** July 6, 2021

http://jeanjacqueslevy.net/talks/21isr

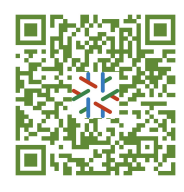

#### A labeled lambda-calculus (1/3)

- Give names to redexes and to (some) subterms
- make names consistent with permutation equivalence.

M, N, ...  $\cdots = x \mid MN \mid \lambda x.M \mid M^{\alpha}$ 

• Conversion rule is:

 $(\lambda x.M)^{\alpha}N \rightarrow M^{\lceil \alpha \rceil} \{x := N^{\lfloor \alpha \rfloor} \}$ 

 $\alpha$  is **name** of redex

where

 $(M^{\alpha})^{\beta} = M^{\alpha\beta}$  and  $(M^{\alpha})\{x := N\} = (M\{x := N\})^{\alpha}$ 

#### A labeled lambda-calculus (2/3)

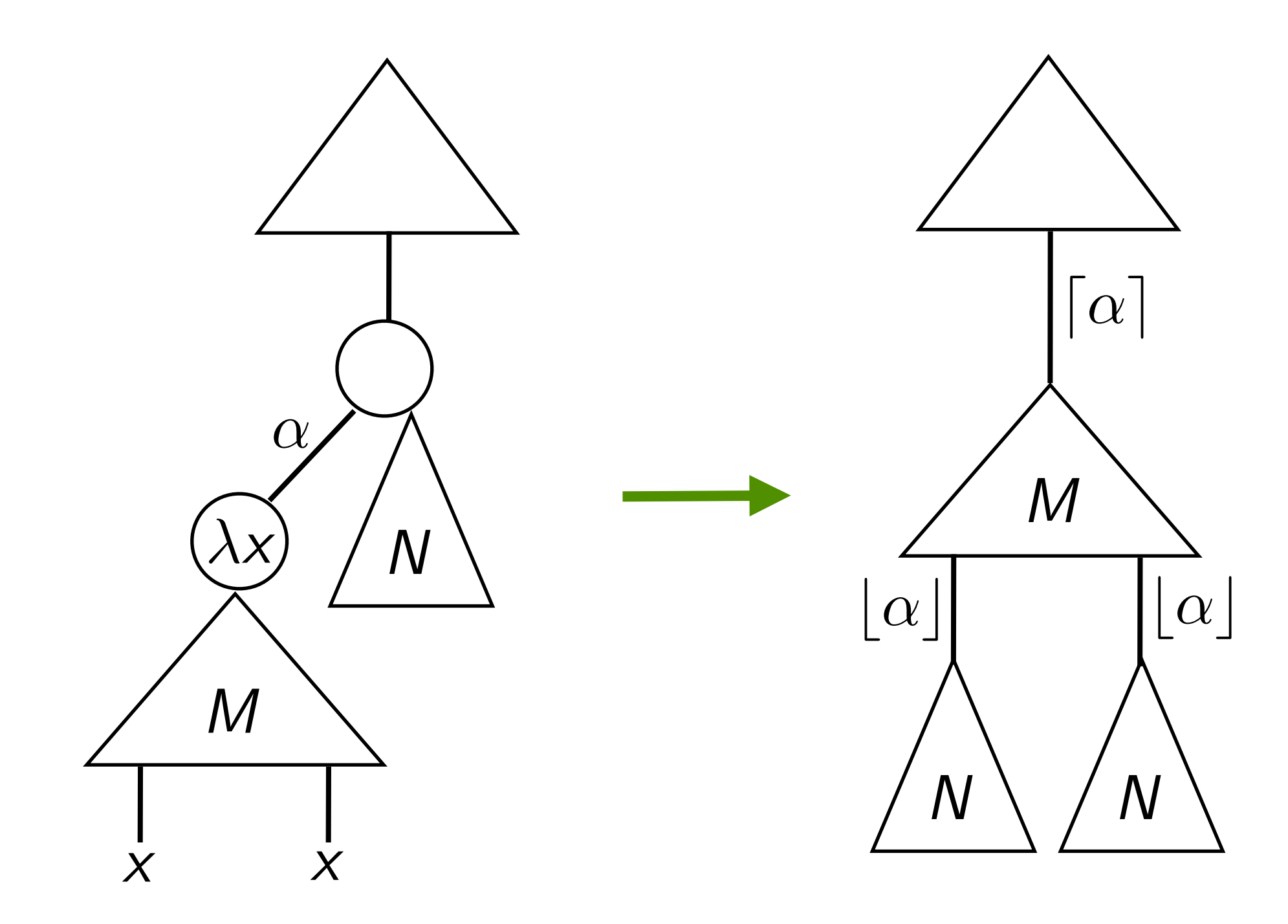

#### A labeled lambda-calculus (2/3)

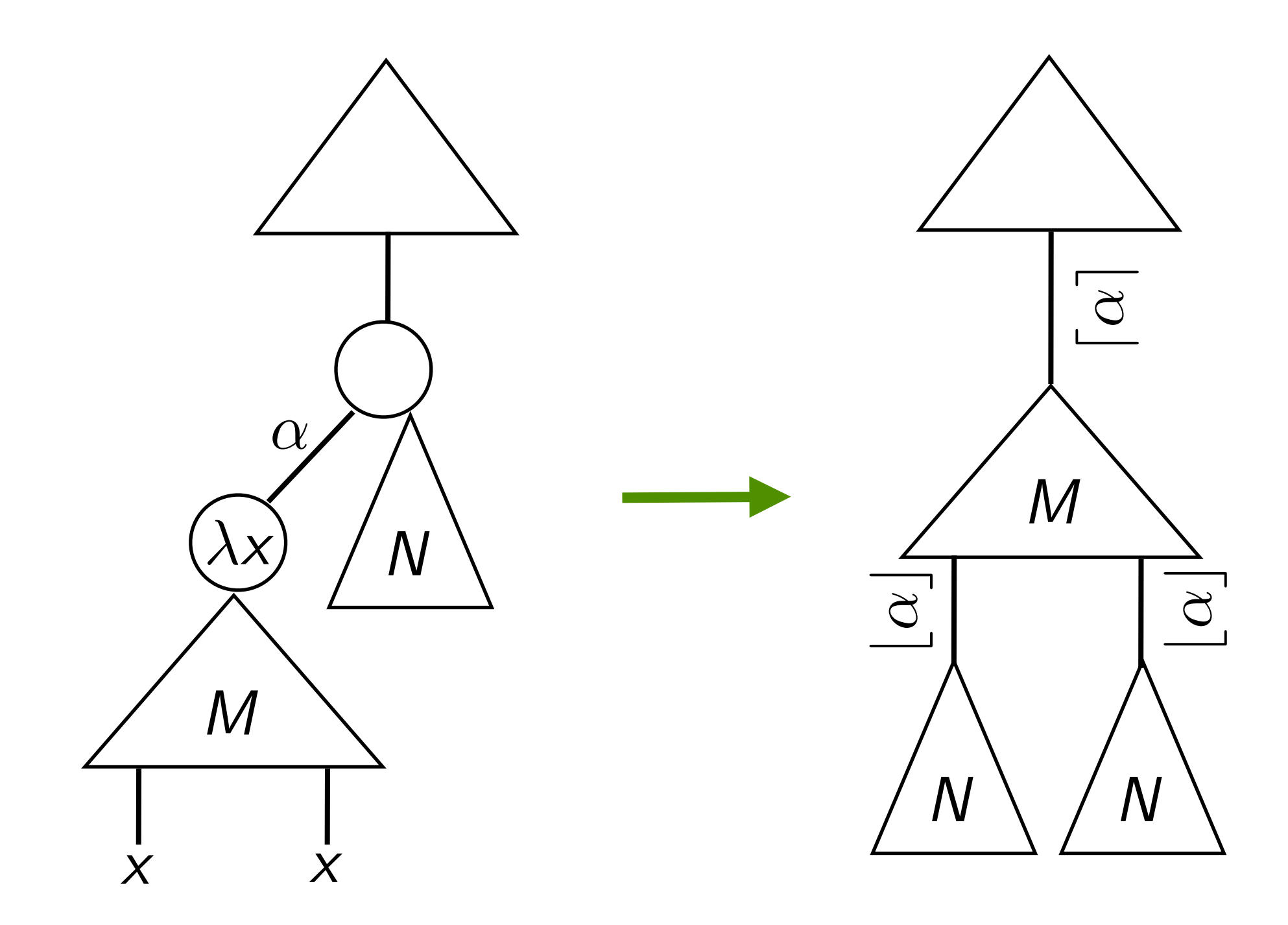

#### A labeled lambda-calculus (3/3)

• Labels are strings of atomic labels:

$$
\alpha, \beta, \dots \quad ::= \quad \underbrace{a, b, c, \dots \mid [\alpha] \mid [\alpha]}_{\text{atomic labels}} \mid \alpha \beta \mid \epsilon
$$

- Labels are strings of atomic labels:
	- a, b, c, ... atomic letters
	- $\lceil \alpha \rceil$ ,  $\lceil \alpha \rceil$ , ... overlined, underlined labels
	- $\alpha\beta$  compound labels
	- $\epsilon = |\epsilon| = |\epsilon|$  empty label

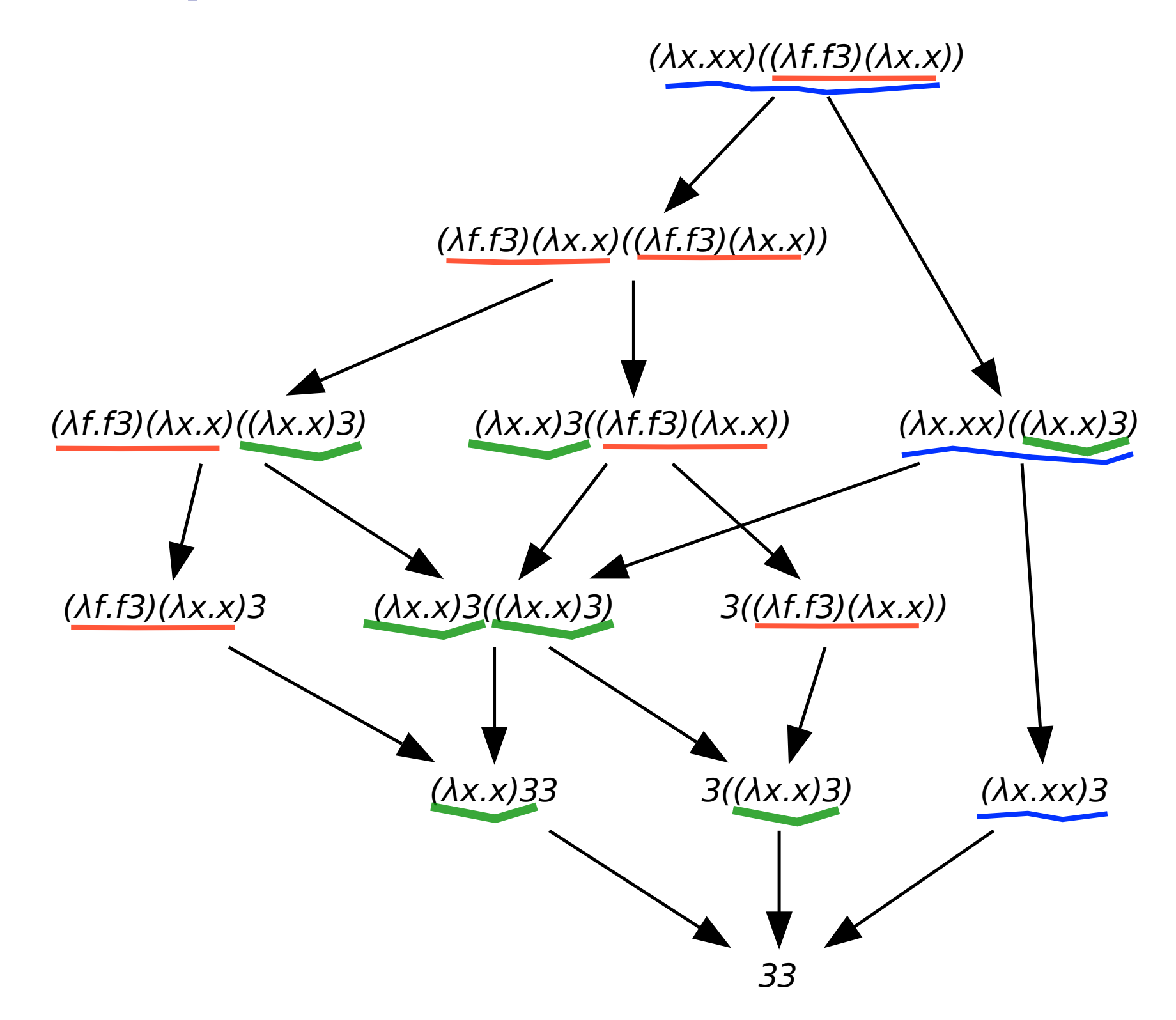

• 3 redex families: **red**, **blue**, **green**.

 $\Delta = \lambda x.x$ 

 $F = \lambda f . f 3$ 

 $I = \lambda x.x$ 

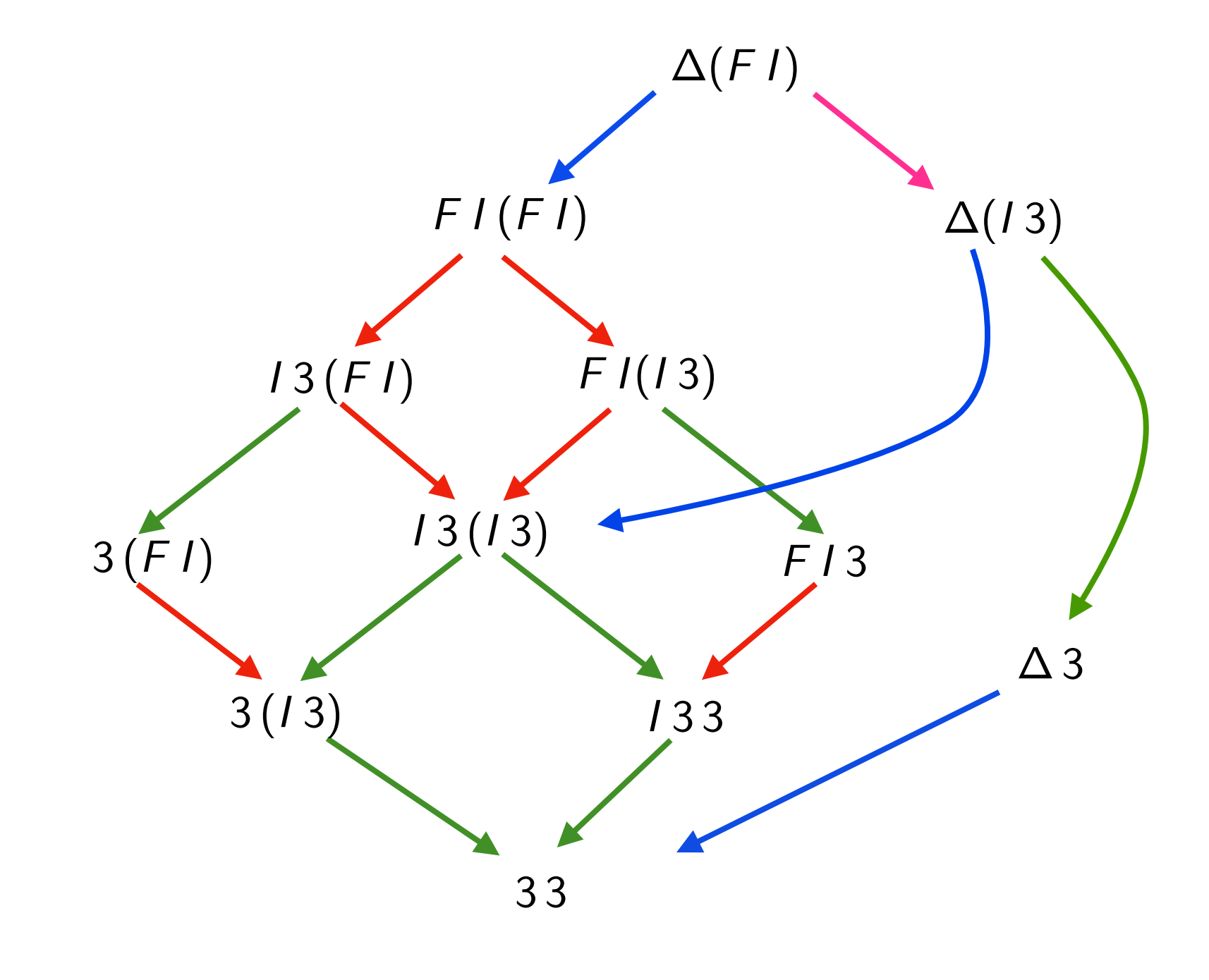

i i a a i i  $a /$ i/ \i  $\gamma$  $\gamma$  $\gamma$   $\gamma$  $\gamma$  and  $\gamma$  and  $\gamma$  $\Delta^a C$  $\Delta^a B$  $\Delta^a A$  $(A^{\lfloor a\rfloor c}\, A^{\lfloor a\rfloor d})^{b\lceil a\rceil}$  $(A^{\lfloor a\rfloor c}\,B^{\lfloor a\rfloor d})^{b\lceil a\rceil}\quad (B^{\lfloor a\rfloor c}\,A^{\lfloor a\rfloor d})^{b\lceil a\rceil}$  $(B^{\lfloor a\rfloor c}\,B^{\lfloor a\rfloor d})^{b\lceil a\rceil}$  $(A^{\lfloor a \rfloor c}\widetilde{C}^{\lfloor a \rfloor d})^{b\lceil a \rceil}$  $\begin{array}{ccc} b[a] & (D-1, D-1) & (C^{\lfloor a \rfloor c} A^{\lfloor a \rfloor d})^{b \lceil a \rceil} \end{array}$  $(B^{\lfloor a \rfloor c} C^{\lfloor a \rfloor d})^{b \lceil a \rceil}$  $\left( \mathcal{C}^{\lfloor a \rfloor c} \, B^{\lfloor a \rfloor d} \right)^{b \lceil a \rceil}$  $(C^{\lfloor a\rfloor c}\,C^{\lfloor a\rfloor d})^{b\lceil a\rceil}$  $I = \lambda x.x^v$  $B = (I^{\gamma} 3^{\ell})^q$  $\Delta = \lambda \textcolor{black}{x}.( \textcolor{black}{x^c}\, \textcolor{black}{x^d})^b$  $\mathcal{F} = \lambda \mathcal{f}.(\mathcal{f}^k\,3^\ell)^j$  $\mathcal{A}=(\mathcal{F}^{i}\,I^{u})^{q}$  $C = 3^{\ell \lfloor \gamma \rfloor \nu \lceil \gamma \rceil q}$  $\gamma = u[i]k$ 

3 redexes names:  $a, i, \gamma = u/i/k$ 

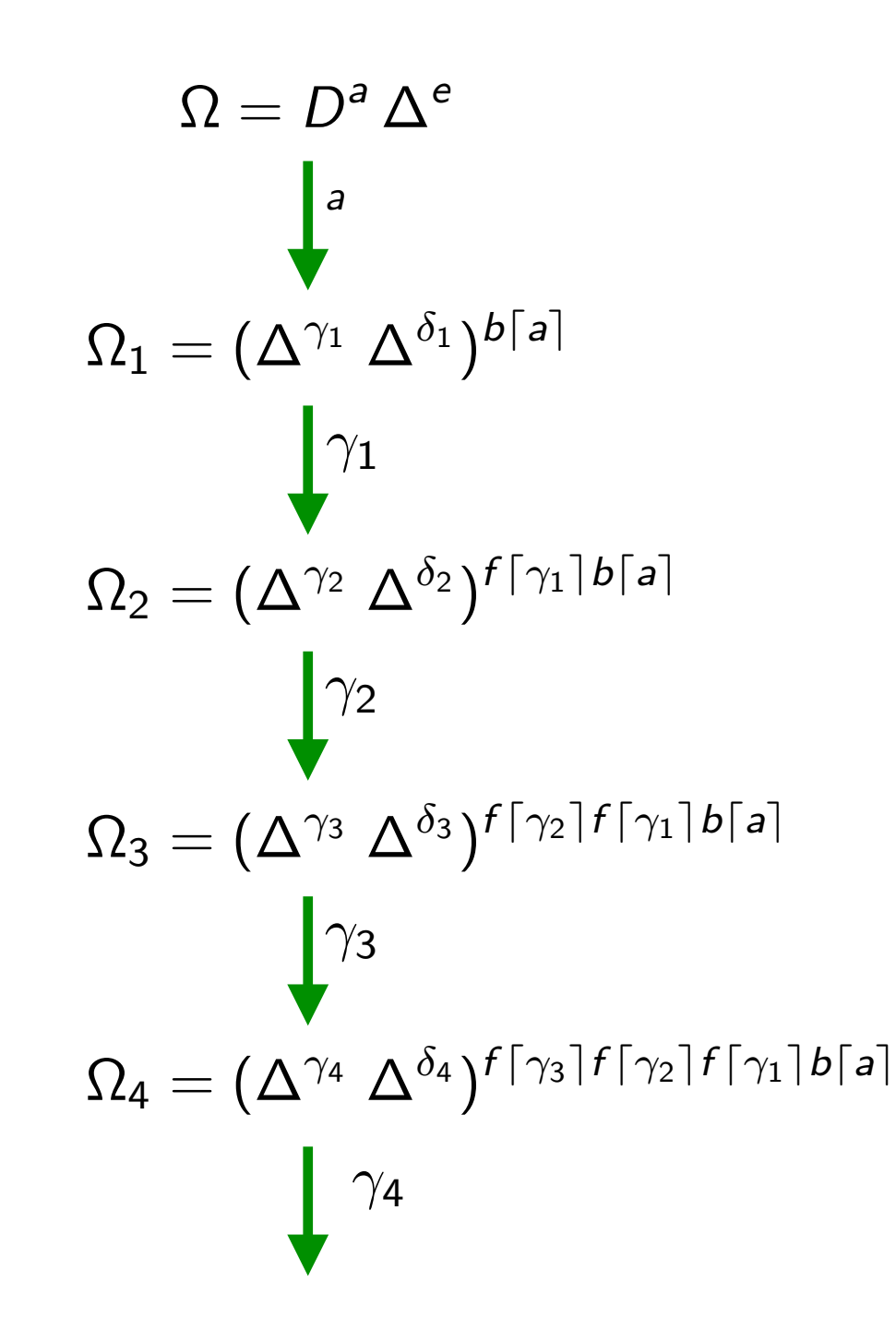

$$
D = \lambda x.(x^{c} x^{d})^{b}
$$

$$
\Delta = \lambda x.(x^{g} x^{h})^{f}
$$

$$
\gamma_1 = e \lfloor a \rfloor c
$$
  
\n
$$
\gamma_2 = \delta_1 \lfloor \gamma_1 \rfloor g
$$
  
\n
$$
\gamma_3 = \delta_2 \lfloor \gamma_2 \rfloor g
$$
  
\n
$$
\gamma_4 = \delta_3 \lfloor \gamma_3 \rfloor g
$$

$$
\delta_1 = e \lfloor a \rfloor d
$$

$$
\delta_2 = \delta_1 \lfloor \gamma_1 \rfloor h
$$

$$
\delta_3 = \delta_2 \lfloor \gamma_2 \rfloor h
$$

$$
\delta_4 = \delta_2 \lfloor \gamma_2 \rfloor h
$$

redexes names:  $a, \gamma_1, \gamma_2, \gamma_3, ...$ 

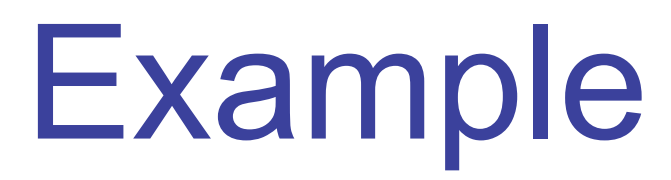

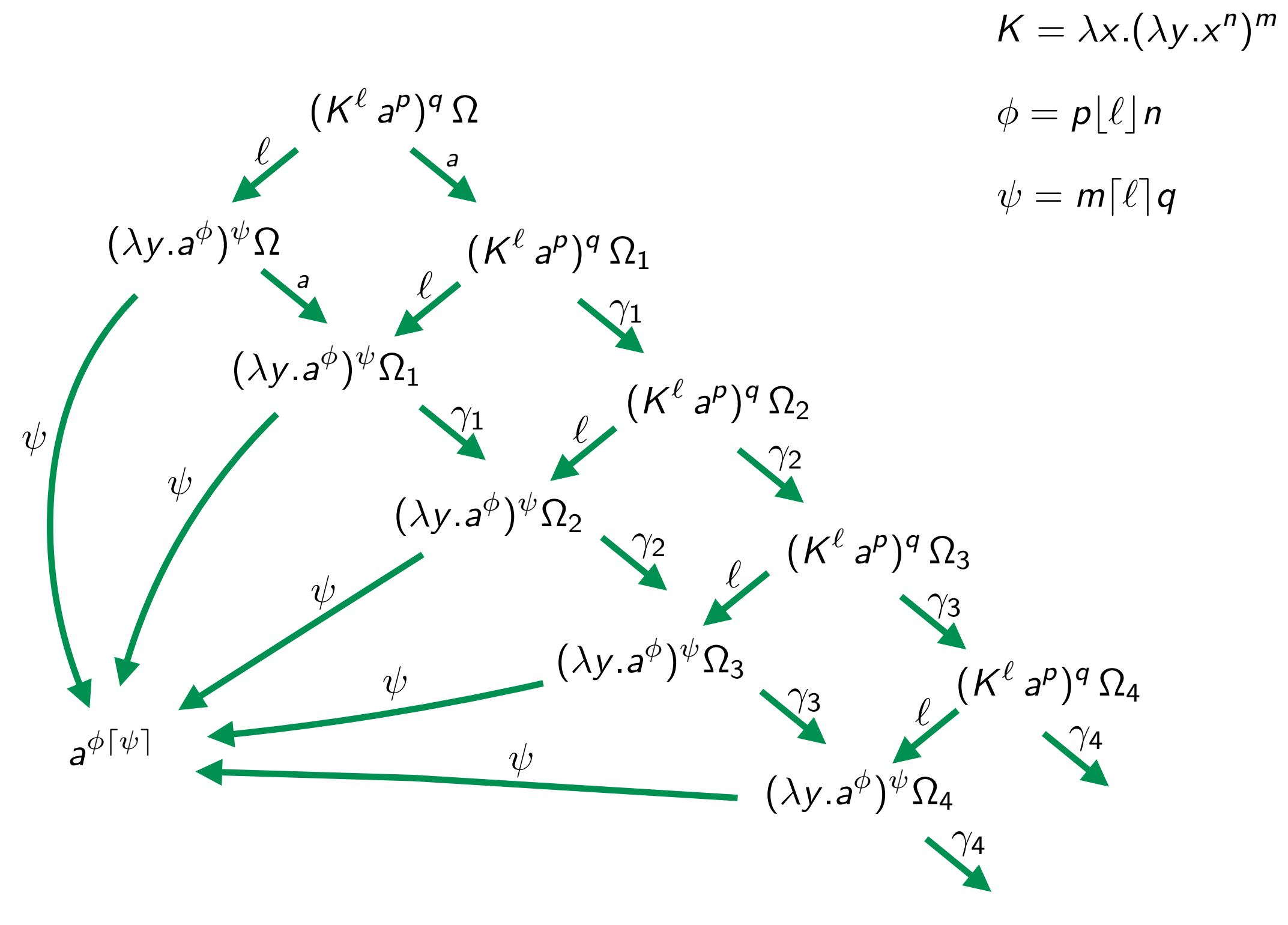

redexes names:  $\ell, \psi, a, \gamma_1, \gamma_2, \gamma_3, ...$ 

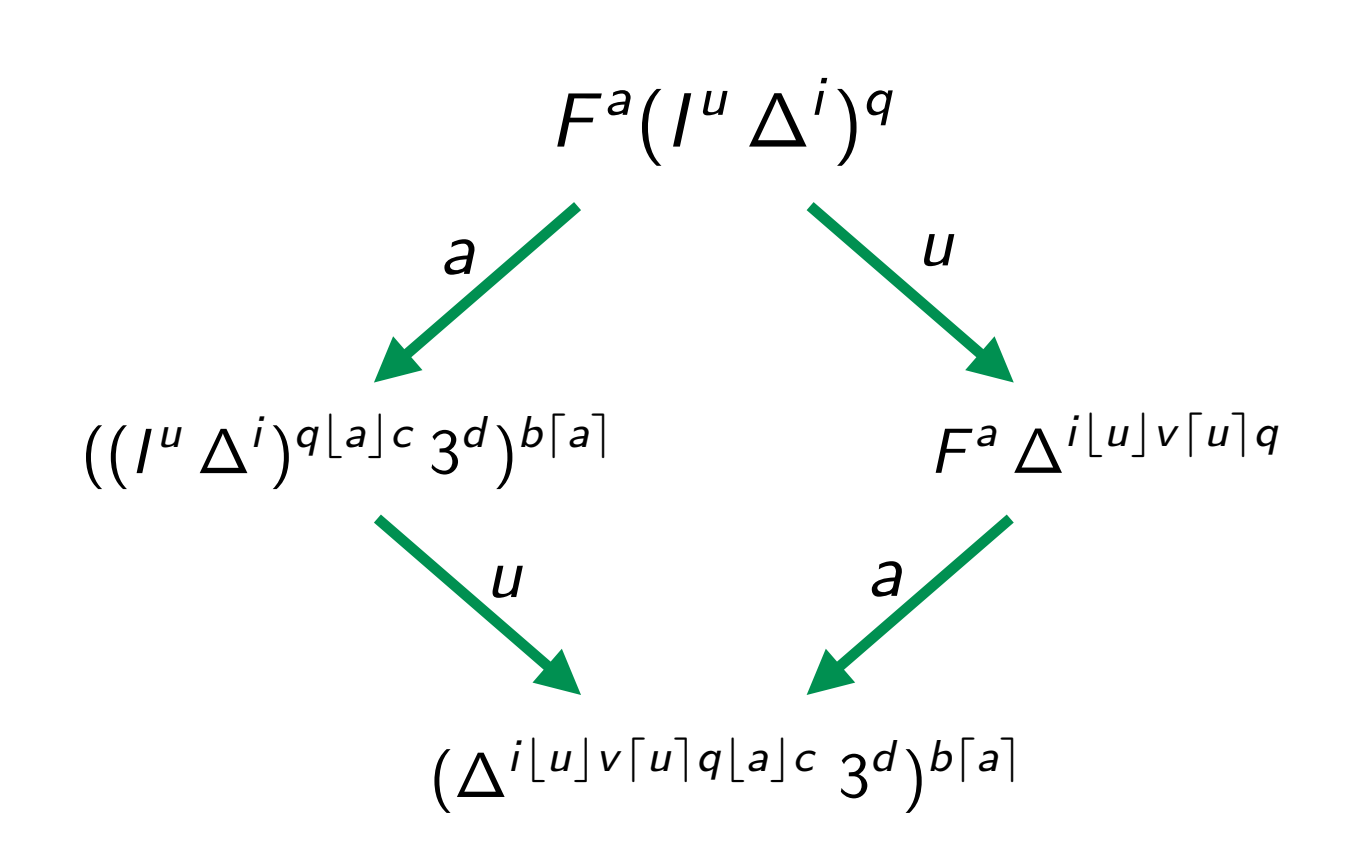

$$
F = \lambda f.(f^c 3^d)^b
$$

$$
I = \lambda x.x^v
$$

$$
\Delta = \lambda x.(x^k x^l)^j
$$

2 independent redexes a and u creates the new one  $i[u]v[u]q[a]c$ 

### Empirical facts (bis)

- **deterministic** result when it exists
- multiple reduction strategies
- **terminating** strategy ?
- **efficient** reduction strategy ?
- **worst** reduction strategy ?
- when all reductions are finite? **strong normalisation**
- when finite, the reduction graph has a **lattice** structure ? **YES!**

#### **optimal reduction**

#### **Church-Rosser**

#### Permutation equivalence (1/7)

• **Proposition** [residuals of labeled redexes]  $S \in R/\rho$  implies name $(R)$  = name $(S)$ 

- **Definition** [created redexes] Let  $\rho : M \stackrel{*}{\longrightarrow} N$ we say that  $\rho$  **creates**  $R$  in  $M$  when  $\exists R', R \in R'/\rho$ .
- **Proposition** [created labeled redexes] If S creates R, then name(S) is strictly contained in name(R).

#### Permutation equivalence (2/7)

**Proof (cont'd)** Created redexes contains names of creator

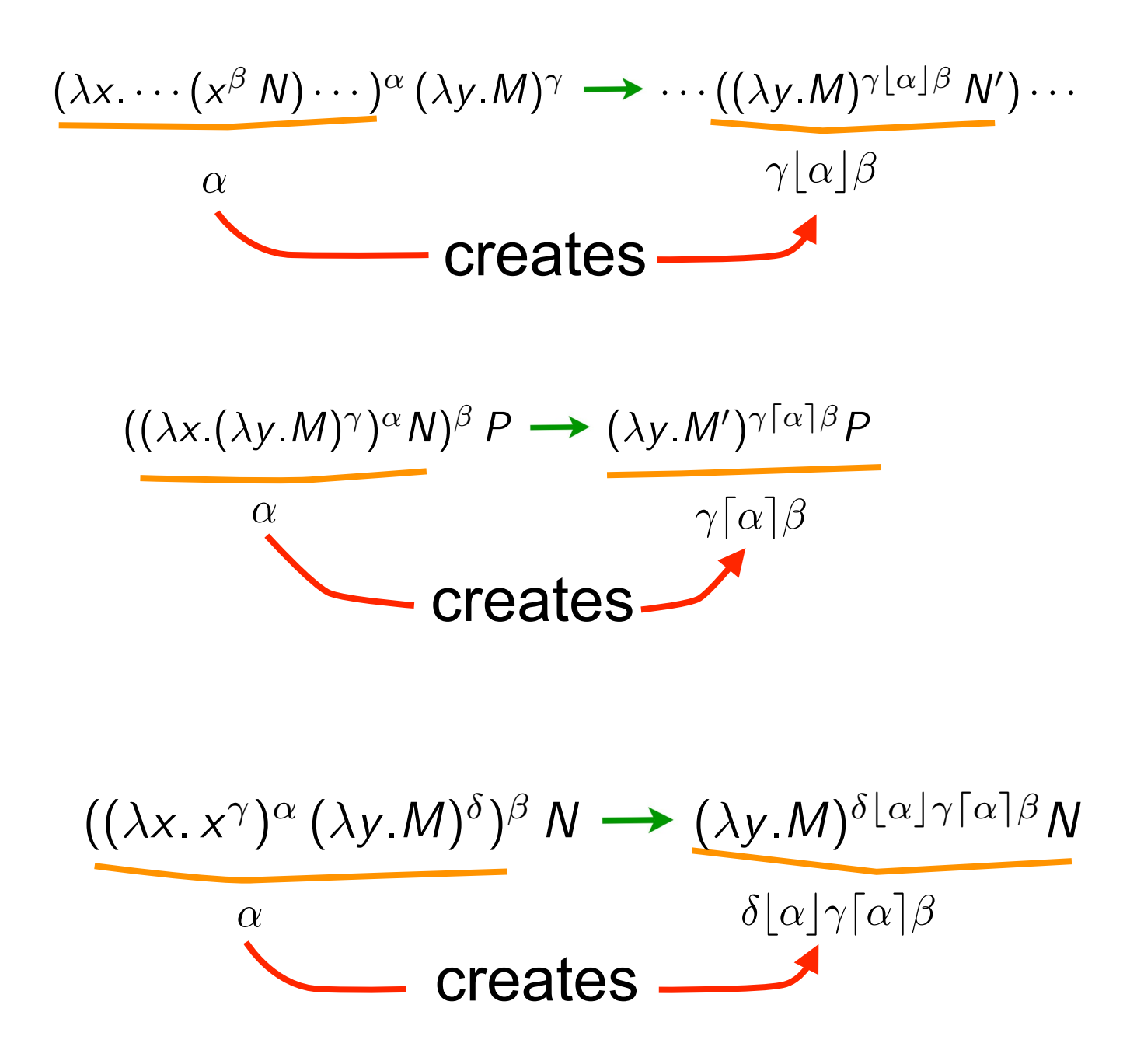

#### Permutation equivalence (3/7)

• Labeled laws  $M^{\alpha} \{x := N\} = (M\{x := N\})^{\alpha}$   $(M^{\alpha})^{\beta} = M^{\alpha\beta}$ 

If  $M \longrightarrow N$ , then  $M^{\alpha} \longrightarrow N^{\alpha}$ 

• **Labeled parallel moves lemma+** [74]

If M  $\rightarrow$  N and M  $\rightarrow$  P, then N  $\mathcal{G}/\mathcal{F}$ Q and P  ${\cal F} / {\cal G}$ Q for some Q.

*M* • **Parallel moves lemma++** [The Cube Lemma] still holds.

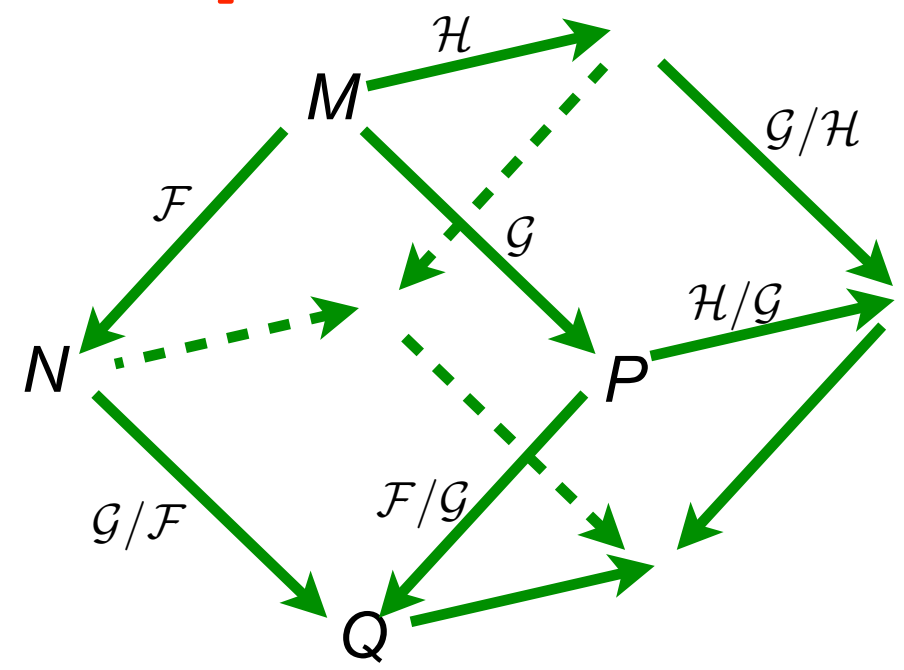

#### Permutation equivalence (4/7)

- Labels do not break Church-Rosser, nor residuals
- Labels refine λ-calculus:
	- any unlabeled reduction can be performed in the labeled calculus
	- but two cofinal unlabeled reductions may no longer be cofinal

Take  $I(13)$  with  $I = \lambda x.x$ .

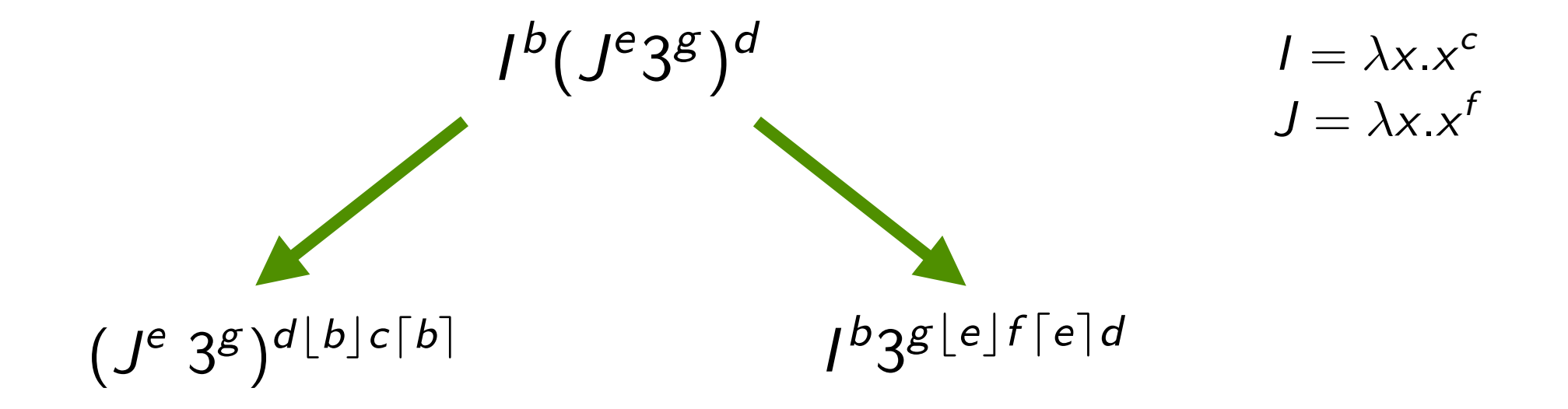

#### Permutation equivalence (5/7)

• **Definition** [pure labeled calculus]

Pure labeled terms are labeled terms where all subterms have non empty labels.

• **Theorem** [labeled permutation equivalence, 76]

Let  $\rho$  and  $\sigma$  be coinitial pure labeled reductions. Then  $\rho \simeq \sigma$  iff  $\rho$  and  $\sigma$  are labeled cofinal.

**Proof** Let  $\rho \simeq \sigma$ . Then obvious because of labeled parallel moves lemma. Conversely, we apply standardization thm and following lemma.

#### Permutation equivalence (6/7)

• **Definition:** The following reduction is **standard**

$$
\rho: M = M_0 \stackrel{R_1}{\longrightarrow} M_1 \stackrel{R_2}{\longrightarrow} M_2 \cdots \stackrel{R_n}{\longrightarrow} M_n = N
$$

iff for all *i* and *j*,  $i < j$ , then  $R_i$  is not residual along  $\rho$  of some  $R'_j$  to the left of  $R_i$  in  $M_{i-1}.$ 

- **Standardization** [Curry 50] Let  $M \xrightarrow{\star} N$ . Then  $M \xrightarrow{\star} N$ .
- Labeled standardization  $\forall \rho, \exists! \sigma_{st}, \rho \simeq \sigma_{st}$

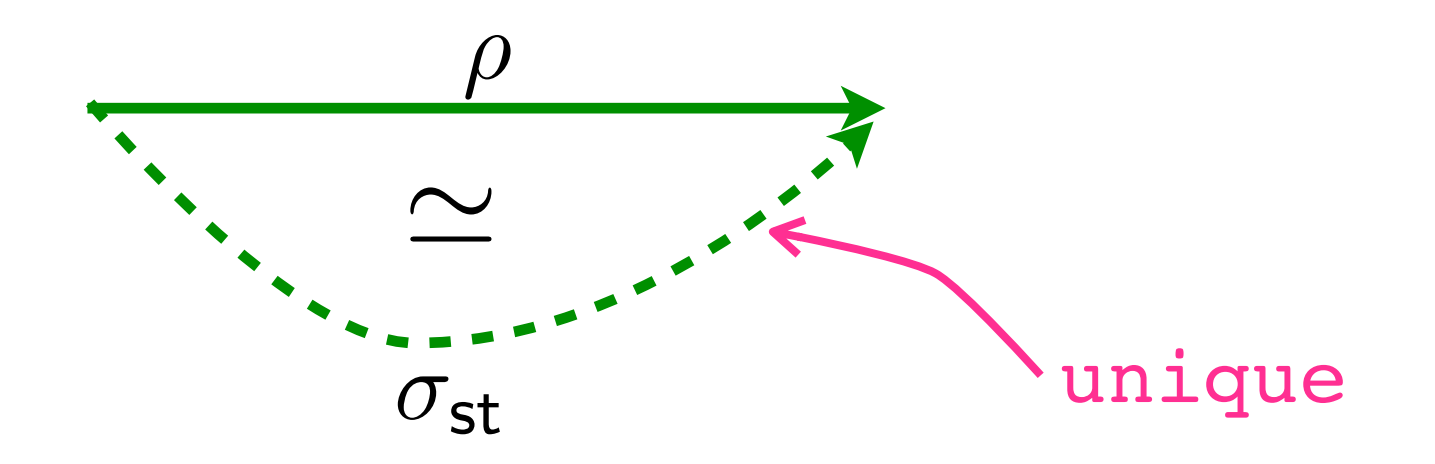

#### Permutation equivalence (7/7)

- **Notation** [prefix ordering]  $\rho \sqsubseteq \sigma$  for  $\exists \tau \ldotp \rho \tau \simeq \sigma$
- **Corollary** [labeled prefix ordering]

Let  $\rho : M \longrightarrow N$  and  $\sigma : M \longrightarrow P$  be coinitial pure labeled reductions. Then  $\rho \sqsubset \sigma$  iff  $N \longrightarrow P$ .

• **Corollary** [lattice of labeled reductions]

Labeled reduction graphs are upwards semi lattices for any pure labeling.

In other terms, reductions up-to permutation equivalence is a push-out category.

**Exercise** Try on  $(\lambda x.x)((\lambda y.(\lambda x.x)a)b)$  or  $(\lambda x.x)(\lambda x.xx)$ 

# Redex families

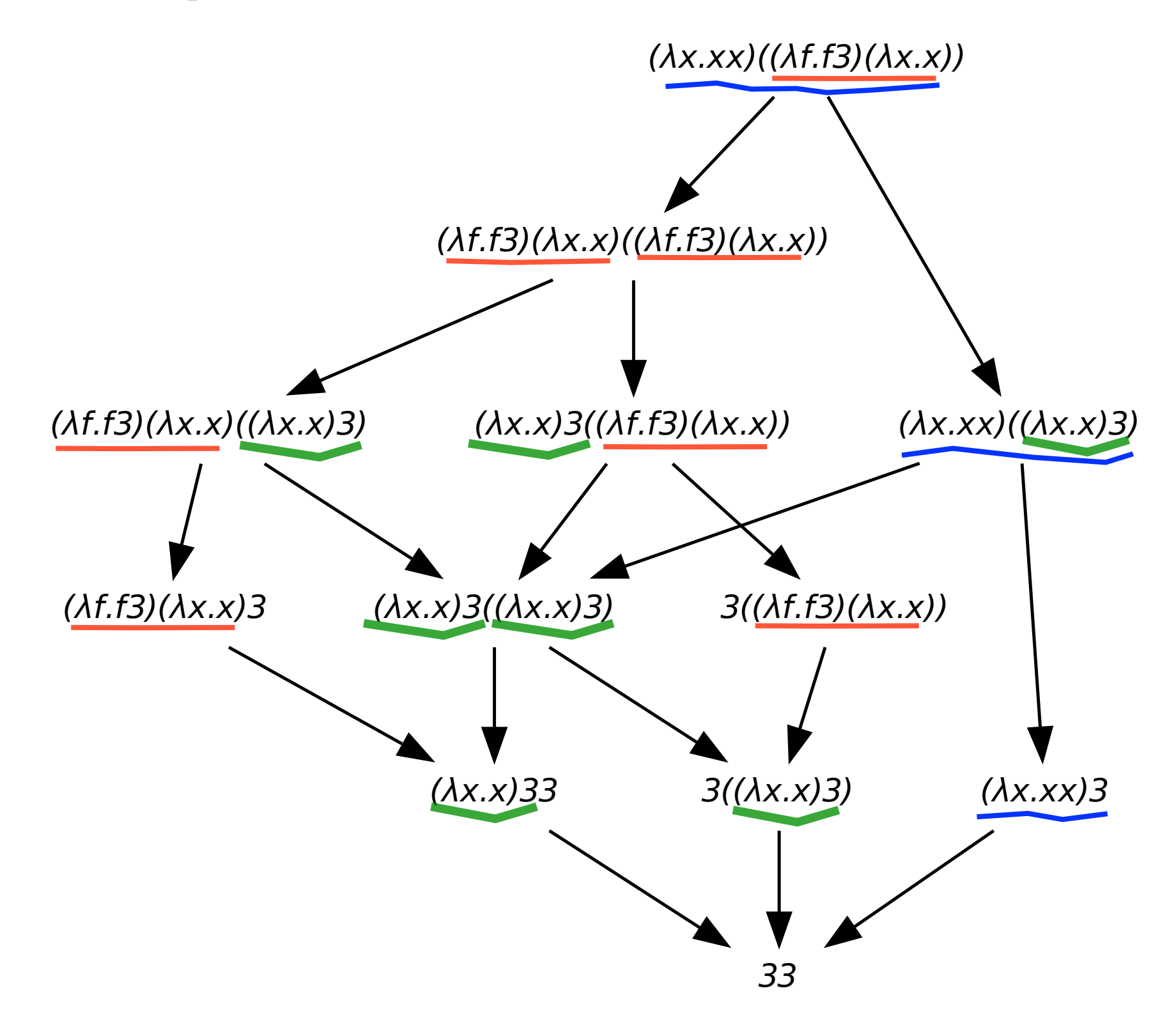

• 3 redex families: **red**, **blue**, **green**.

#### hRedexes

• **Definition** [hRedex]

hRedex is a pair  $\langle \rho, R \rangle$  where R is a redex in final term of  $\rho$ 

• **Definition** [copies of hRedex]

$$
\langle \rho, R \rangle \leq \langle \sigma, S \rangle \text{ when } \exists \tau. \rho \tau \simeq \sigma \text{ and } S \in R/\tau
$$

• **Definition** [families of hRedexes]

 $\langle \rho, R \rangle \sim \langle \sigma, S \rangle$  for reflexive, symmetric, transitive closure of the copy relation.

#### Labels and history (1/4)

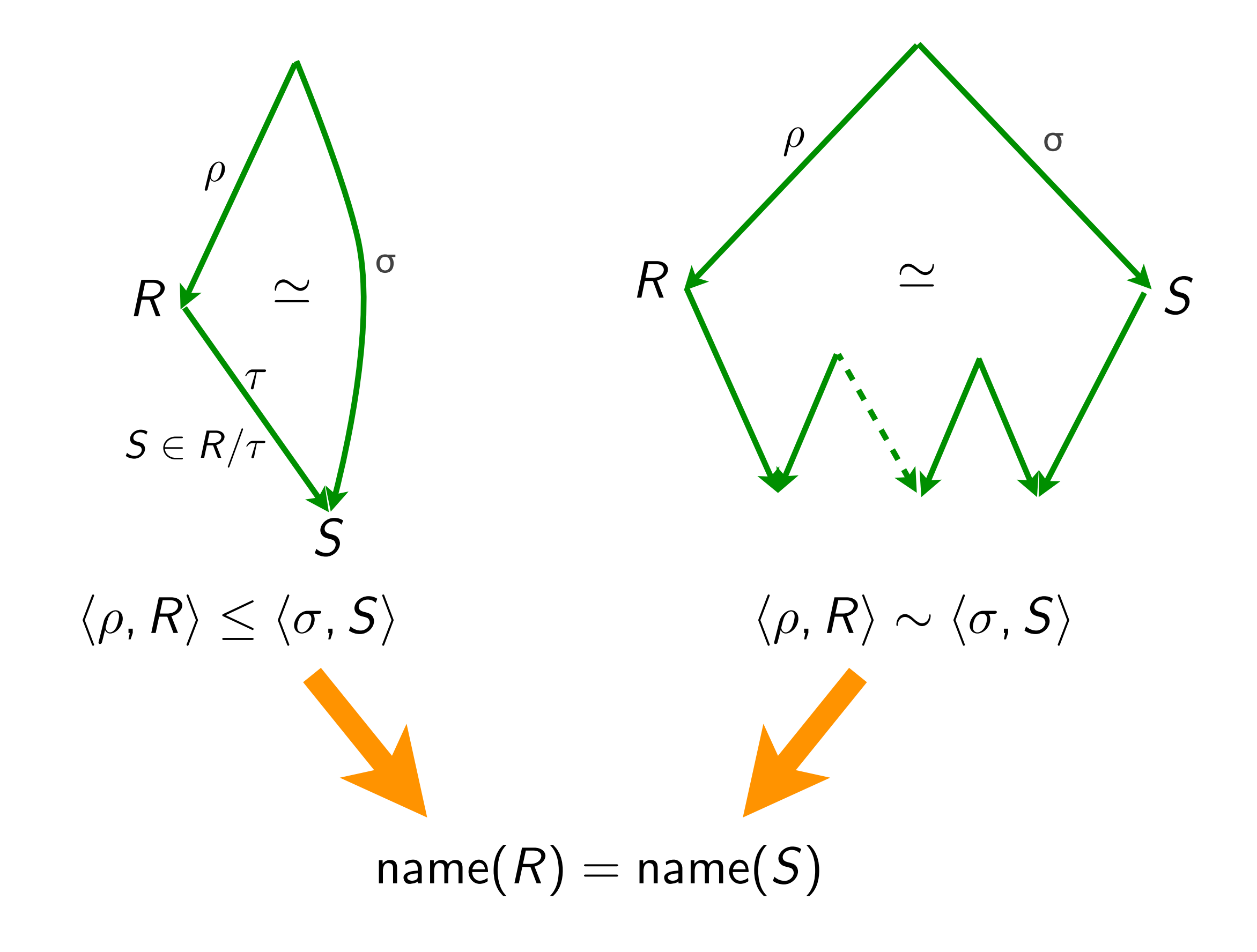
#### Labels and history (2/4)

• **Proposition** [same history → same name]

In the labeled λ-calculus, for any labeling, we have:  $\langle \rho, R \rangle \sim \langle \sigma, S \rangle$  implies name $(R)$  = name $(S)$ 

- The opposite direction is clearly not true for any labeling (For instance, take all labels equal)
- But it is true when all labels are distinct atomic letters in the initial term.
- • **Definition** [all labels distinct letters]  $INT(M) = True$  when all labels in M are distinct letters.

#### Labels and history (3/4)

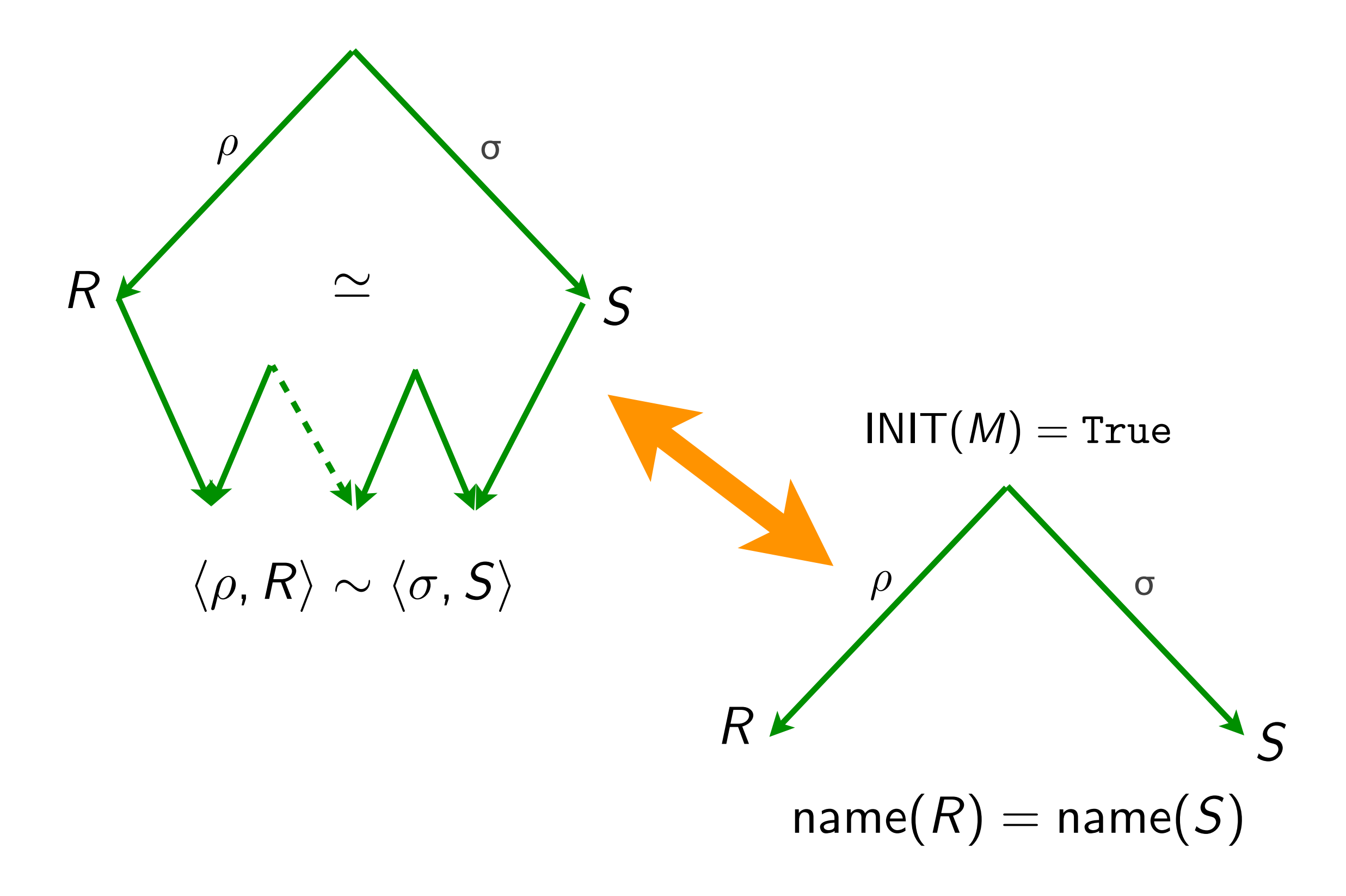

#### Labels and history (4/4)

• **Theorem** [same history = same name, 76]

When  $INT(M)$  and reductions  $\rho$  and  $\sigma$  start from M :

 $\langle \rho, R \rangle \sim \langle \sigma, S \rangle$  iff name $(R)$  = name $(S)$ 

• **Corollary** [decidability of family relation]

The family relation is decidable (although complexity is proportional to length of standard reduction).

# Finite developments

### Parallel steps revisited (1/3)

- parallel steps were defined with inside-out strategy
	- [à la Martin-Löf]

Can we take any order as a reduction strategy ?

in M is any reduction contracting only residuals of  $\mathcal{F}$ . • **Definition** A reduction relative to a set  $\mathcal F$  of redexes A **development** of  $F$  is any maximal relative reduction of  $F$ .

### Parallel steps revisited (2/3)

• **Theorem** [Finite Developments, Curry, 50]

Let  $F$  be set of redexes in  $M$ .

- (1) there are no infinite relative reductions of  $\mathcal{F}$ ,<br>(2) they all finish on same term N
	- they all finish on same term  $$
- (3) Let R be redex in M. Residuals of R by all finite developments of  $\mathcal F$  are the same.
- Similar to the parallel moves lemma, but we considered a particular inside-out reduction strategy.

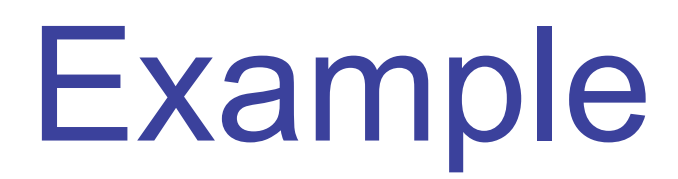

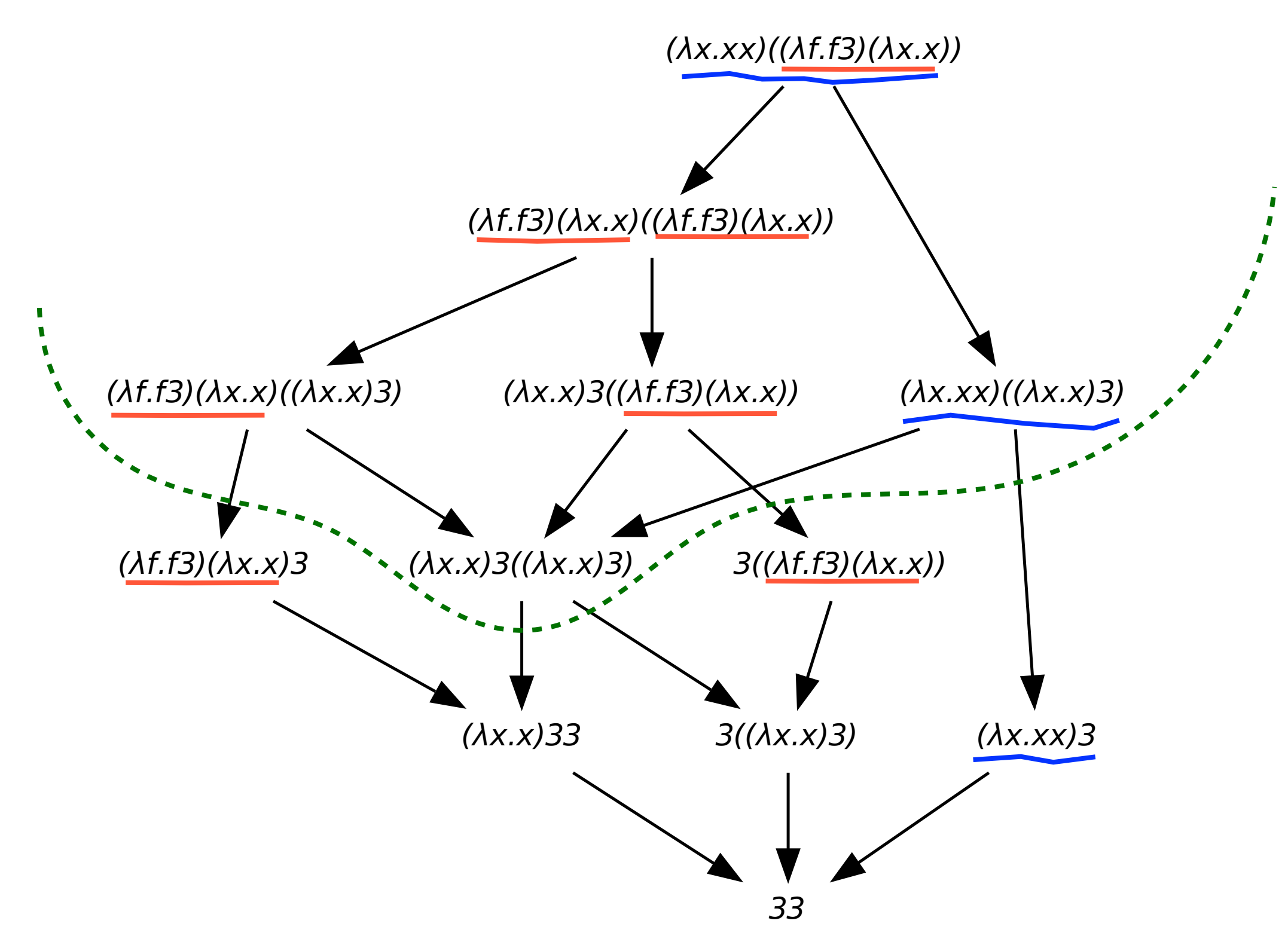

developments of **red**, **blue**.

#### Example

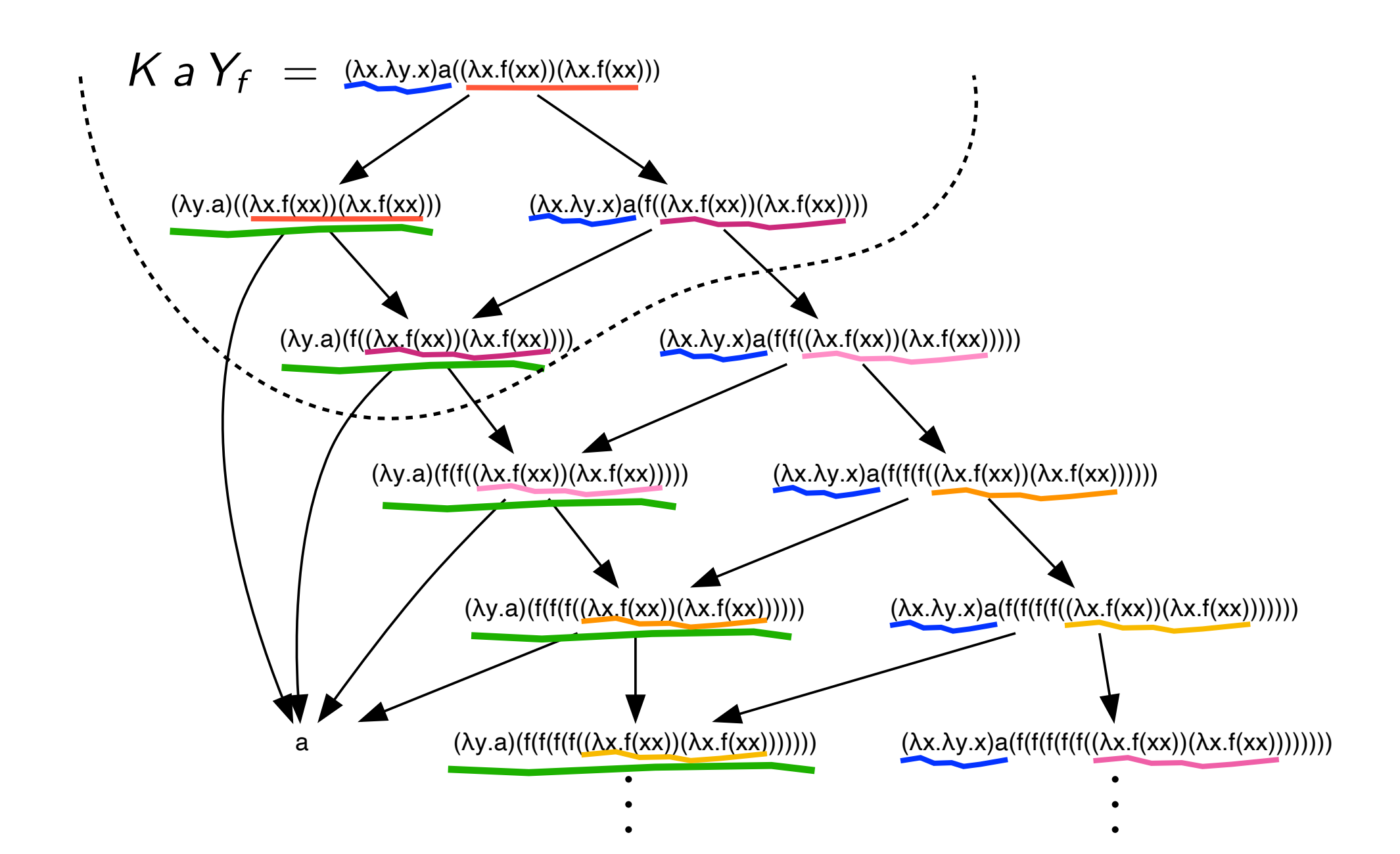

#### developments of **red**, **blue**.

#### Parallel steps revisited (3/3)

- **Notation** [parallel reduction steps] Let  $F$  be set of redexes in M. We write M  $\overline{r}$ N if a development of  $F$  connects  $M$  to  $N$ .
- This notation is consistent with previous definition (since inside-out parallel step is a particular development)
- Corollaries of FD thm are also parallel moves + cube lemmas

# Finite and infinite reductions (1/3)

• **Definition** A reduction relative to a set  $\mathcal F$  of redex families is any reduction contracting redexes in families of  $\mathcal{F}$ .

A **development** of  $F$  is any maximal relative reduction.

- **Theorem** [Generalized Finite Developments+, 76] Let  $F$  be a finite set of redex families.
	- (1) there are no infinite reductions relative to  $\mathcal{F}$ ,<br>(2) they all finish on same term N
		- they all finish on same term  $$
	- (3) All developments are equivalent by permutations.

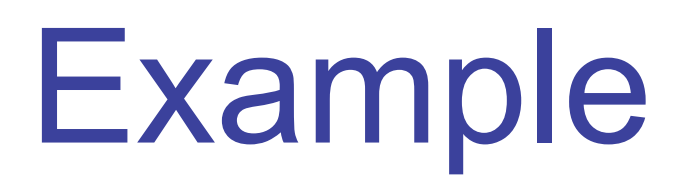

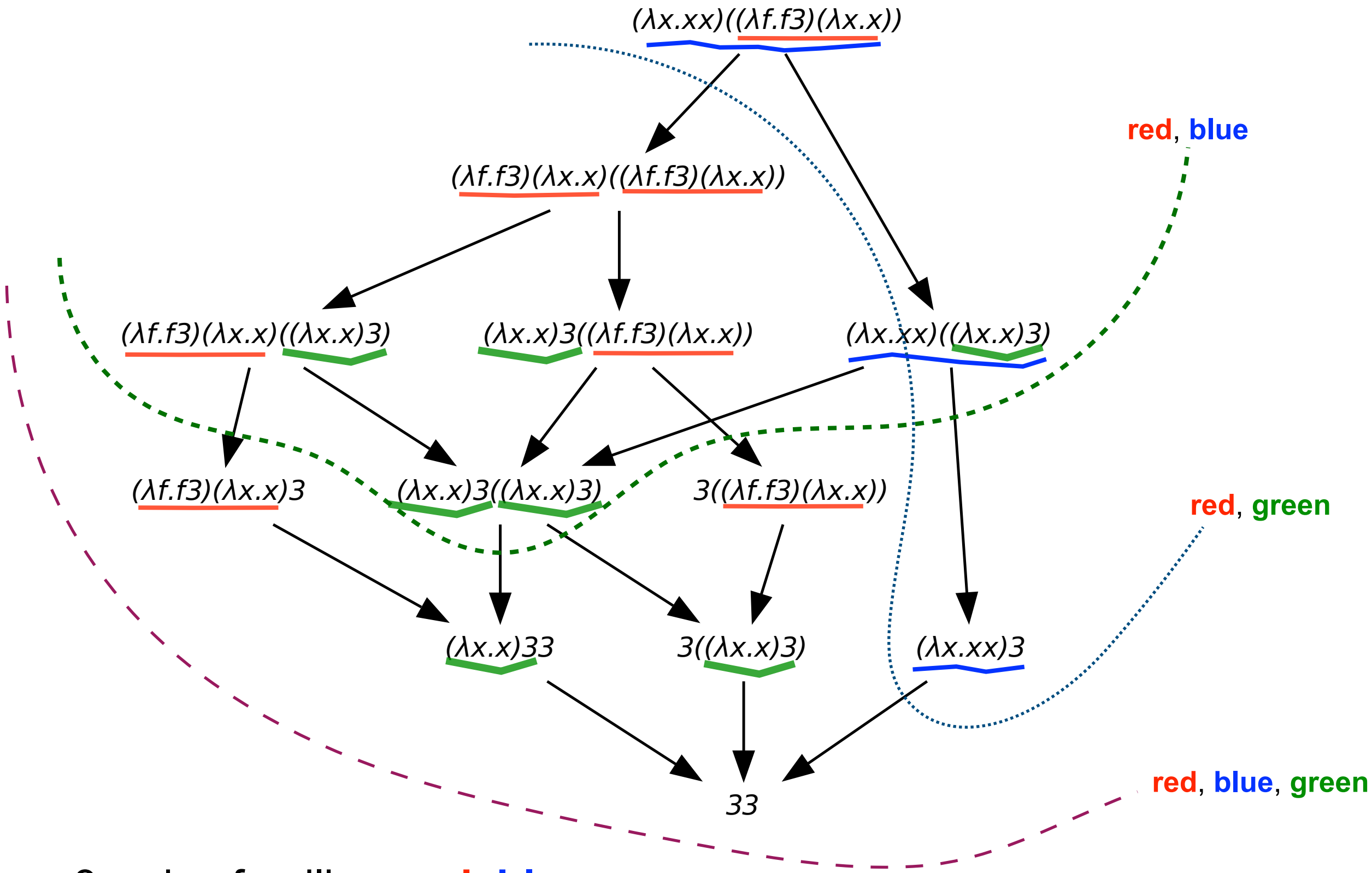

• 3 redex families: **red**, **blue**, **green**.

## Example

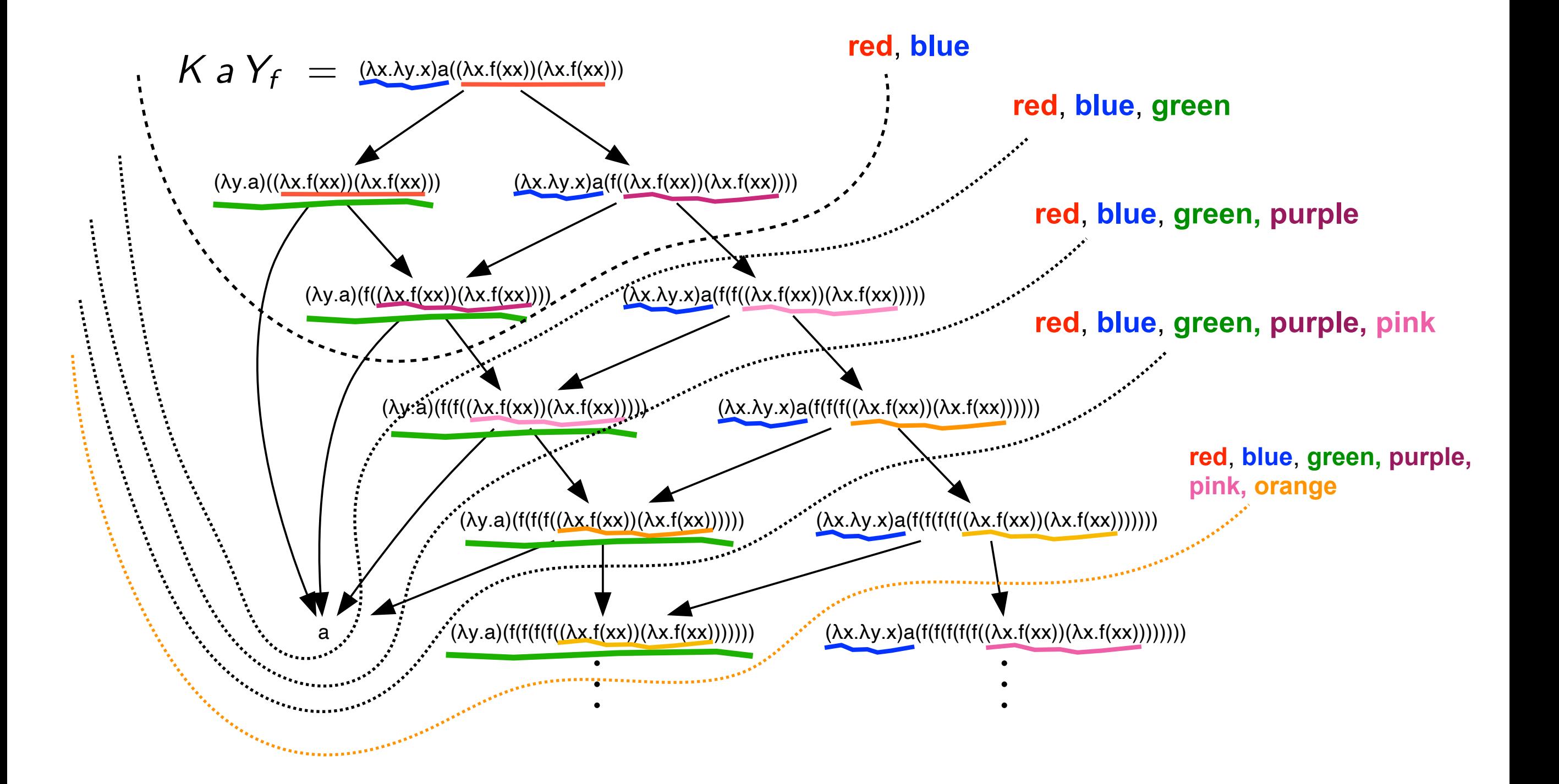

#### developments of families.

# Finite and infinite reductions (2/3)

• **Corollary** An **infinite reduction** contracts an **infinite set of redex families.**

• **Corollary** Any term generating a finite number of redex families strongly normalizes

finite number of redex families

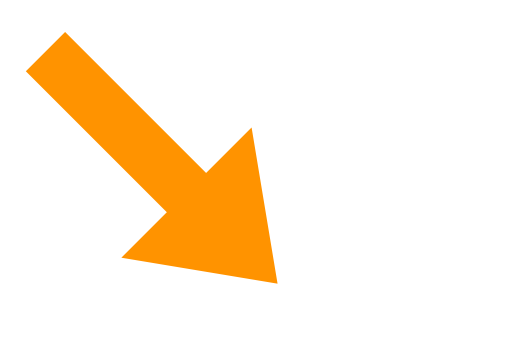

strong normalization

# Strong normalization

## 1st-order typed λ-calculus (1/2)

Residuals of redexes keep their types (of names)

Created redexes have lower types

Finite number of redexes families

Strong normalization

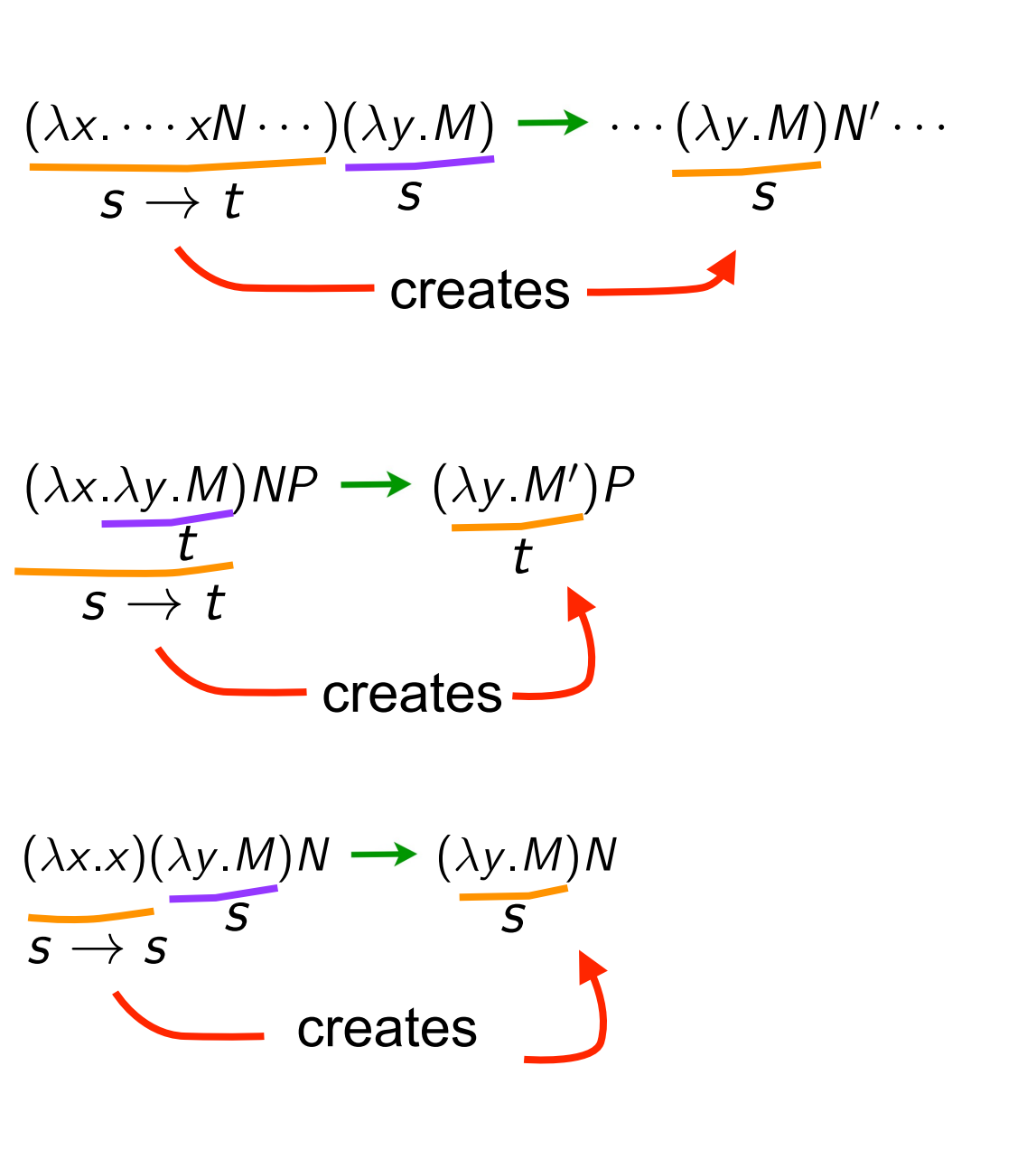

## 1st-order typed λ-calculus (2/2)

• **Typed λ-calculus** as a specific labeled calculus

 $s, t \ ::= \mathbb{N}, \mathbb{B} \ | \ s \rightarrow t$ 

Decorate subterms with their types

$$
(\lambda f. (f^{\mathbb{N} \to \mathbb{N}} 3^{\mathbb{N}})^{\mathbb{N}})^{(\mathbb{N} \to \mathbb{N}) \to \mathbb{N}} 1^{\mathbb{N} \to \mathbb{N}}
$$
  

$$
(I^{\mathbb{N} \to \mathbb{N}} 3^{\mathbb{N}})^{\mathbb{N}} \longrightarrow 3^{\mathbb{N}}
$$

Apply following rules to labeled λ-calculus

$$
[s \to t] = t
$$
  

$$
\lfloor s \to t \rfloor = s
$$
  

$$
s t = s
$$

#### Strong normalization (1/2)

- Another labeled λ-calculus was considered to study Scott D-infinity model [Hyland-Wadsworth, 74]
- D-infinity projection functions on each subterm (*n* is any integer):

 $M, N, ... ::= x^{n} | (MN)^{n} | (\lambda x.M)^{n}$ 

• Conversion rule is:

$$
((\lambda x.M)^{n+1}N)^p \longrightarrow M\{x := N_{[n]}\}_{[n][p]}
$$
  

$$
n+1
$$
 is degree of redex

$$
U_{[m][n]} = U_{[p]}
$$
 where  $p = \min\{m, n\}$   

$$
x^{n} \{x := M\} = M_{[n]}
$$

#### Strong normalization (2/2)

• **Proposition** Hyland-Wadsworth calculus is derivable from labeled calculus by simple homomorphism on labels.

**Proof** Assign an integer to any atomic letter and take:

$$
h(\alpha\beta) = \min\{h(\alpha), h(\beta)\}
$$

$$
\mathsf{h}(\lceil\alpha\rceil)=\mathsf{h}(\lfloor\alpha\rfloor)=\mathsf{h}(\alpha)-1
$$

- Redex degrees are bounded by maximum of labels in initial term. therefore a finite number of redex families
- **Proposition** Hyland-Wadsworth calculus strongly normalizes.